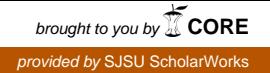

# **San Jose State University [SJSU ScholarWorks](https://scholarworks.sjsu.edu?utm_source=scholarworks.sjsu.edu%2Fetd_projects%2F153&utm_medium=PDF&utm_campaign=PDFCoverPages)**

[Master's Projects](https://scholarworks.sjsu.edu/etd_projects?utm_source=scholarworks.sjsu.edu%2Fetd_projects%2F153&utm_medium=PDF&utm_campaign=PDFCoverPages) [Master's Theses and Graduate Research](https://scholarworks.sjsu.edu/etd?utm_source=scholarworks.sjsu.edu%2Fetd_projects%2F153&utm_medium=PDF&utm_campaign=PDFCoverPages)

2006

# Analysis and Detection of Metamorphic Computer Viruses

Wing Wong *San Jose State University*

Follow this and additional works at: [https://scholarworks.sjsu.edu/etd\\_projects](https://scholarworks.sjsu.edu/etd_projects?utm_source=scholarworks.sjsu.edu%2Fetd_projects%2F153&utm_medium=PDF&utm_campaign=PDFCoverPages) Part of the [Computer Sciences Commons](http://network.bepress.com/hgg/discipline/142?utm_source=scholarworks.sjsu.edu%2Fetd_projects%2F153&utm_medium=PDF&utm_campaign=PDFCoverPages)

#### Recommended Citation

Wong, Wing, "Analysis and Detection of Metamorphic Computer Viruses" (2006). *Master's Projects*. 153. DOI: https://doi.org/10.31979/etd.rnm3-sdfc [https://scholarworks.sjsu.edu/etd\\_projects/153](https://scholarworks.sjsu.edu/etd_projects/153?utm_source=scholarworks.sjsu.edu%2Fetd_projects%2F153&utm_medium=PDF&utm_campaign=PDFCoverPages)

This Master's Project is brought to you for free and open access by the Master's Theses and Graduate Research at SJSU ScholarWorks. It has been accepted for inclusion in Master's Projects by an authorized administrator of SJSU ScholarWorks. For more information, please contact [scholarworks@sjsu.edu.](mailto:scholarworks@sjsu.edu)

# **ANALYSIS AND DETECTION OF METAMORPHIC COMPUTER VIRUSES**

**A Writing Project Presented to The Faculty of the Department of Computer Science San Jose State University**

**In Partial Fulfillment Of the Requirements for the Degree Master of Science**

> By Wing Wong

> > May, 2006

**Approved by: Department of Computer Science College of Science San Jose State University San Jose, CA**

**Dr. Mark Stamp**

**\_\_\_\_\_\_\_\_\_\_\_\_\_\_\_\_\_\_\_\_\_\_\_\_\_\_\_\_\_\_\_**

**Dr. Robert Chun**

**\_\_\_\_\_\_\_\_\_\_\_\_\_\_\_\_\_\_\_\_\_\_\_\_\_\_\_\_\_\_\_**

**Dr. Suneuy Kim**

**\_\_\_\_\_\_\_\_\_\_\_\_\_\_\_\_\_\_\_\_\_\_\_\_\_\_\_\_\_\_\_**

#### **1. INTRODUCTION**

"A computer virus is a program that recursively and explicitly copies a possibly evolved version of itself" [16]. A virus copies itself to a host file or system area. Once it gets control, it multiplies itself to form newer generations. A virus may carry out damaging activities on the host machine like corrupting or erasing files, overwriting the whole hard disk, or crashing the computer. Some viruses may print text on the screen or simply do nothing. These viruses remain harmless but keep reproducing themselves. In any case, they take up system resource and are undesirable to computer users.

Over the past two decades, the number of viruses has been increasing very rapidly. We have seen several attacks that caused great disruption to the Internet and brought huge damage to organizations and individuals. In 1999, the infamous Melissa virus infected thousands of computers and caused damage close to \$80 million; the Code Red worm outbreak in 2001 affected systems running Windows NT and Windows 2000 server and caused damage in excess of \$2 billion [20]. Computer virus attacks will continue to pose serious security threats to every computer user.

To simplify the virus creation process, virus writers make virus construction kits readily available on the Internet [19]. This allows a lot more people who may not have the expertise in assembly coding to generate their own viruses. These virus writers also recognize that for their viruses to have a chance to escape detection, the viruses created have to look substantially different from one another. Some kits come equipped with the

ability to generate automatically morphed variants even from a single configuration file. Precisely how effective are these code morphing generators? How different do the morphed variants look? We generated variants of a few metamorphic viruses using some of these tools and measured the similarity between some morphed variants.

Detecting metamorphic viruses is challenging. The problem with simple signature-based scanning is that even small changes in the viral code may cause a scanner to fail and the signature database requires constant updates to signify newly morphed variants. We experimented using a single hidden Markov model (HMM) to represent the behavior of a whole virus family. The HMM is then used to determine whether a given program belongs to the virus family that the HMM represents. This approach can be used to distinguish member viruses from non-member programs.

The challenges with the HMM approach include finding the right balance between sensitivity and specificity, and conforming to time and space constraints of the computers performing the detection. We evaluate the effectiveness of this approach by its detection rate, the amount of false positives and false negatives, and the overall accuracy of the classification.

This paper is organized as follows. In Section 2, we provide some background information on computer viruses and discuss some possible defenses. Section 3 describes our virus similarity test and shows our results. Section 4 details the design and

implementation of our HMM approach and presents our experimental results. Section 5 is our conclusion. And finally possible extension to the project and future work is discussed in Section 6.

#### **2. EVOLUTION OF VIRUSES AND ANTIVIRUS DEFENSE TECHNIQUES**

#### **2.1 Virus Obfuscation Techniques**

Virus-like programs first appeared on microcomputers in the 1980s [16]. Since then, the battle between virus writers and anti-virus (AV) researchers has never ceased. To challenge virus scanning products, virus writers constantly develop new obfuscation techniques to make virus code more difficult to detect [16]. To escape generic scanning, a virus can modify its code and alters its appearance on each infection. The techniques that have been employed to achieve this end range from *encryption* to *polymorphic* techniques, to modern *metamorphic* techniques [17].

# *2.1.1 Encrypted Viruses*

The simplest way to change the appearance of a virus is to use encryption. An encrypted virus consists of a small decrypting module (a decryptor) and an encrypted virus body. If a different encryption key is used for each infection, the encrypted virus body will look different. Typically, the encryption method is rather simple, such as xor of the key with each byte of the virus body. Simple xor is very practical because xoring the encrypted code with the key again will give the original code and so a virus can use the same routine for both encryption and decryption.

With encryption, the decryptor remains constant from generation to generation. As a result, detection is possible based on the code pattern of the decryptor. A scanner that cannot decrypt or detect the virus body directly can recognize the decryptor in most cases.

#### *2.1.2 Polymorphic Viruses*

To overcome the problem of encryption, namely the fact that the decryptor code is long and unique enough for detection, virus writers started implementing techniques to create mutated decryptors. Polymorphic viruses can change their decryptors in newer generations. They can generate a large number of unique decryptors which use different encryption method to encrypt the virus body. A polymorphic virus thus has no parts that stay constant on each infection.

To detect polymorphic viruses, anti-virus software incorporates a code emulator which dynamically decrypts the encrypted virus body. Because all polymorphic viruses carry a constant virus body, detection is still possible based on the decrypted virus code.

# *2.1.3 Metamorphic Viruses*

To make viruses more robust to emulation, virus writers developed numerous advanced metamorphic techniques. According to Muttik [11], "Metamorphics are bodypolymorphics". A metamorphic virus not only changes it decryptor on each infection but also its virus body. New virus generations look different from one another and they do not decrypt to a constant virus body. A metamorphic virus changes its "shape" but not its behavior. This is illustrated diagrammatically by Szor in [17], and is shown in Figure 1.

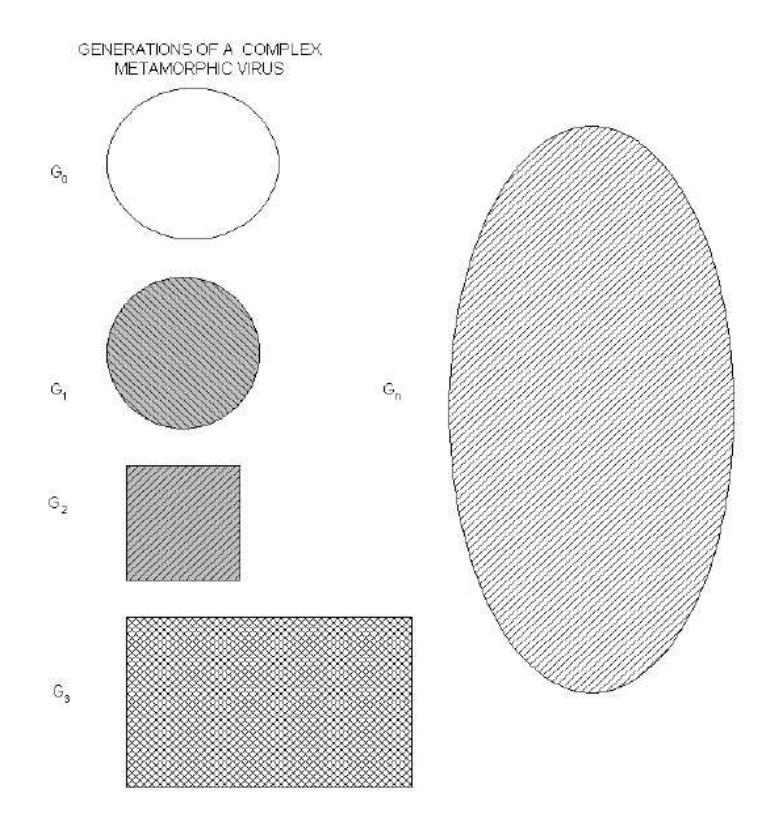

**Figure 1 The multiple shapes of a metamorphic virus body, reproduced from [17].**

Different techniques have been implemented by virus writers to create mutated virus bodies. One of the simplest techniques employs *register usage exchange*; an example is the W95/Regswap virus [16]. With this technique, a virus uses the same code but different registers in a new generation. Such viruses can usually be detected by a wildcard string [16].

A stronger technique employs *permutation* to reorder a virus's subroutines, as seen in the W32/Ghost virus [16]. With *n* different subroutines, a virus can generate *n*! different virus generations. W32/Ghost has 10 subroutines and so it has  $10! = 3,628,800$  variations. Even with the high number of subroutine combinations, the virus may still be detected with search strings [16].

More complex metamorphic viruses *insert garbage instructions* between core instructions. Garbage instructions are instructions that are either not executed or have no effect on program outcomes [10]. An example of the former is the nop instruction while "add eax, 0" and "sub ebx, 0" are sample instructions that do not affect program results. Alternatively, metamorphic viruses *insert jump instructions* into their code to point to the next instruction of the virus code. The Win95/Zperm family of viruses creates new mutations by removal and insertion of jump and garbage instructions as illustrated in Figure 2 [16].

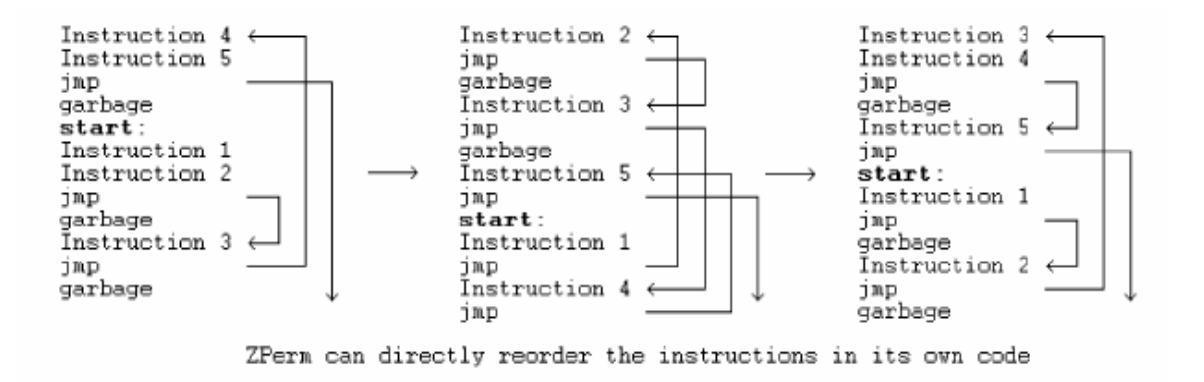

**Figure 2 The Zperm virus, reproduced from [16].**

Another common metamorphic technique is *substitution*, which is the replacement of an instruction or group of instructions with an equivalent instruction or group. For example, a conditional jump (Jcc) can be replaced by JNcc with inverted test condition and swapped branch labels [21]. A "push ebp; mov ebp, esp" sequence can be replaced by "push ebp; push esp; pop ebp" [16]. Sometimes, viruses implement *instruction opcode changes*. For example, to zero out the register eax, we can either xor its content with itself or use sub to achieve the same result. In other words, "xor eax, eax" can be replaced by "sub eax, eax"  $[16]$ .

*Transposition*, or rearrangement of instruction order, is another technique used by metamorphic viruses. Instruction reordering is possible if no dependency exists between instructions. Consider the following example from [21]:

op1 [r1] [, r2] op2 [r3] [, r4] ; here r1 and/or r3 are to be modified Swapping of the two instructions is allowed if

- 1) r1 not equal to r4; and
- 2) r2 not equal to r3; and
- 3) r1 not equal to r3.

Depending on the implemented techniques, a metamorphic virus can be very complex and very hard to detect even with present day detection techniques. Unlike polymorphic viruses, which decrypt themselves to a constant virus body in memory and provide a complete snapshot of the decrypted virus body during its execution, metamorphic viruses do not become constant anytime anywhere. The detection of metamorphic viruses has been and will likely to continue to be an active research area.

# *2.1.4 Virus Construction Kits*

Viruses are mostly written in assembly language, and not too many people can manage to write complicated and functional assembly code. Some virus-writing groups try to make the virus creation process quick and easy. They make available many virus construction kits which can generate all kinds of malicious programs like viruses, worms, Trojan horses and logic bombs. Virtually any type of virus can be created - DOS COM / EXE viruses, 16-bit / 32-bit Windows viruses, script viruses, macro viruses, PE viruses, etc [16]. These toolkits are designed to be simple to use and some even come with commercial-grade interactive graphical interfaces. The tools allow anybody, novice or expert, to generate malicious code quickly and easily.

User-friendly as they are, some of these tools are also built with very sophisticated features such as anti-disassembly, anti-debugging, anti-emulation, and anti-behavior blocking. Some kits come equipped with code morphing ability which allows them to produce different-looking viruses. In this sense, the viruses they produce are metamorphic, not just polymorphic. The more popular ones among the 150+ generators available at the VX Heavens [19] include:

- **PS-MPC (Phalcon/Skism Mass-Produced Code generator)**
- G2 (Second Generation virus generator)
- **MPCGEN** (Mass Code Generator)
- **NGVCK** (Next Generation Virus Creation Kit)
- VCL32 (Virus Creation Lab for Win32)

### **2.2 Antivirus Defense Techniques**

As computer viruses evolve and become more complex, antivirus software must become more sophisticated to defend against virus attacks. This section discusses the virus detection techniques that have been deployed over the years. These techniques include:

- 1) pattern-based scanning in first-generation scanners;
- 2) nearly exact and exact identification in second-generation scanners;
- 3) code emulation;
- 4) heuristic analysis to detect new and unknown viruses [16].

#### *2.2.1 First Generation Scanners*

The simplest approach to virus detection is string scanning. First generation scanners look for "virus signatures" which are sequences of bytes (strings) extracted from viruses in files or in memory. A good signature for a virus consists of sequences of text strings or byte codes found commonly in the virus but infrequently in benign programs. Usually, a human expert converts the virus binary code into assembly code, looks for sections that signify viral activities and picks the corresponding bytes in the machine code to be the virus signature. More efficient methods use statistical techniques to extract good signatures automatically [5].

Virus signatures are organized into databases. To identify virus infection, virus scanners check specific areas in files or system areas and match them against known signatures in databases. Some simple scanners also support wildcard search strings, such as "??02 33C9 8BD1 419C" where the wildcard is indicated by '?'. Wildcard strings allow skipped bytes and regular expressions and can sometimes be used to detect encrypted or even polymorphic viruses [16]. Using a search string from the common code areas of all known variants of a virus to scan for the virus family is known as generic detection [16]. A generic string typically contains wildcards.

To speed up detection, some scanners search only the start and the end of a file instead of the entire file as early computer viruses are mostly prepending (i.e., attached to the front

of the host programs) or appending (i.e., attached to the end of the hosts). Faster scanners look for entry-points, which are common targets of computer viruses, in the headers of executable files.

# *2.2.2 Second Generation Scanners*

Second-generation scanners refine the detection process to detect viruses that evolve to mutate their body. Smart scanning ignores junk instructions like nop and excludes them in virus signatures. Nearly exact identification uses double strings, cryptographic checksums, or hash functions to achieve higher speed and greater accuracy. Exact identification uses all (as opposed to one in nearly exact identification) constant ranges of the virus bytes to calculate a checksum. Exact identification scanners are usually slower than simple scanners but a well-written one can differentiate virus variants precisely.

#### *2.2.3 Code Emulation*

With code emulation, anti-virus software implements a virtual machine to simulate CPU and memory activities. Scanners execute the virus code on the virtual machine rather than on the real processor. Depending on how well the virtual machine mimics system functionalities, few viruses are able to recognize that they are confined and examined in a virtual environment.

Code emulation is a very powerful technique, particularly in dealing with encrypted and polymorphic viruses. Encrypted and polymorphic viruses decrypt themselves in memory. If an emulator is run long enough, the decrypted virus body will eventually present itself to a scanner for detection. The scanner can check its virtual machine's memory when a maximum number of iterations or other stop conditions are met. Alternatively, string scanning can be done periodically every predefined number of iterations. In this way, complete decryption of the virus body is not necessary as long as the decrypted part is long enough for identification. Code emulation can also be applied to metamorphic viruses that use single or multiple encryptions.

Code emulation can become too slow to be useful if the decryption loop is very long, particularly when a virus inserts garbage instructions in its polymorphic decryptor. A new decryption technique uses code optimization to reduce the polymorphic decryptor to its core instruction set. As the emulator iterates through the decryption loop, it removes junk and other instructions that do not change program state. Code optimization speeds up emulation and provides a profile of the decryptor for detection [16].

### *2.2.4 Heuristic Analysis*

Heuristic analysis is used to detect new or unknown viruses. Often times, it is used to detect variants of an existing virus family. Heuristic methods can be static or dynamic. Static heuristics base the analysis on file format and the code structure of virus fragments. Dynamic heuristics use code emulation to simulate the processor and operating system and detect suspicious operations while the virus code is executed on a virtual machine.

Heuristic analysis is prone to false positives. A false positive occurs when a heuristic analyzer incorrectly tags a benign program as viral. These false alarms are not costeffective. Too many false positives destroy users' trust and make a system more vulnerable as users may mistakenly assume a false alarm when it is a real attack.

#### **2.3 Use of Machine Learning Techniques**

Various researchers have attempted to use machine learning techniques to perform heuristic analysis on metamorphic viruses. This section covers the result and potential of some of the techniques, which include:

- 1) data mining methods;
- 2) use of neural networks;
- 3) use of hidden Markov models.

# *2.3.1 Data Mining Approach*

Data mining methods are often used to detect patterns in a large set of data. These patterns are then used to identify future instances in a similar type of data. Schultz et al. experimented with a number of data mining techniques to identify new malicious binaries [14]. They used three learning algorithms to train a set of classifiers on some publiclyavailable malicious and benign executables. They compared their algorithms to a traditional signature-based method and reported a higher detection rate for each of their algorithms. However, their algorithms also resulted in higher false positive rates when compared to signature-based method.

The key to any data mining framework is the extraction of features, which are properties extracted from examples in the dataset. Schultz et al. extracted some static properties of the binaries as features. These include system resource information (the list of DLLs, the list of DLL function calls, and the number of different function calls within each DLL) obtained from the program header, and consecutive printable characters found in the files. The most informative feature they used was byte sequences, which were short sequences of machine code instructions generated by the hexdump tool.

The features were used in three different training algorithms. There was an inductive rule-based learner that generated Boolean rules to learn what a malicious executable was; a probabilistic method that applied Bayes rule to compute the likelihood of a particular program being malicious, given its set of features; and a multi-classifier system that combined the output of other classifiers to give the most likely prediction.

### *2.3.2 Using Neural Networks*

Researchers at IBM implemented a neural network for heuristic detection of boot sector viruses [18]. The features they used were short byte strings, called trigrams, which appear frequently in viral boot sectors but not in clean boot sectors. They extracted about 50 features from a corpus of training data, which consisted of both viral and legitimate boot sectors. Each sample in the dataset was then represented by a Boolean vector indicating the presence or absence of these features.

The network was single-layered with no hidden units. It was trained using classic backpropagation technique. One common problem with neural network is overfitting, which occurs when a network is trained to identify the training set but fails to generalize to unseen instances. To eliminate this problem, multiple networks were trained using different features and a voting scheme was used to determine the final prediction.

The neural network was able to identify 80-85% of viral boot sectors in the validation set with a false positive rate of less than  $1\%$ . The neural network classifier has been incorporated into the IBM AntiVirus software which has identified about 75% of new boot sector viruses since it was released [18]. A similar technique was later applied by Arnold and Tesauro to successfully detect Win32 viruses [1]. From [18], we can conclude that neural networks are very effective in detecting viruses closely related to those in the training set. They can also identify new families of viruses containing similar features as the training samples.

#### *2.3.3 Using Hidden Markov Models*

Hidden Markov models (HMMs) are well suited for statistical pattern analysis. Since their initial application to speech recognition problems in the early 1970's [12], HMMs have been applied to many other areas including biological sequence analysis [7].

An HMM is a state machine where the transitions between states have fixed probabilities. Each state in an HMM is associated with a probability distribution for observing a set of observation symbols. We can "train" an HMM to represent a set of data, which is usually in the form of observation sequences. The states in the trained HMM then represent the features of the input data, while the transition and the observation probabilities represent the statistical properties of these features. Given any observation sequence, we can match it against a trained HMM to determine the probability of seeing such a sequence. The probability will be high if the sequence is "similar" to the training sequences.

In protein modeling, HMMs are used to model a given family of proteins [8]. The states correspond to the sequence of positions in space while the observations correspond to the probability distribution of the 20 amino acids that can occur in each position. A model for a protein family assigns high probabilities to sequences belonging to that family. A trained HMM can then be used to discriminate family members from non-members.

Metamorphic viruses form families of viruses. Even though members in the same family mutate and change their appearances, some similarities must exist for the variants to maintain the same functionality. Detecting virus variants thus reduces to finding ways to detect these similarities. Hidden Markov models provide a means to describe sequence variations statistically. We propose to use HMMs similar to those used in protein sequence analysis to model virus families. In virus modeling, the states correspond to the features of the virus code, while the observations are instructions or opcodes making up

the program. A trained model should then be able to assign high probabilities to and thus identify viruses belonging to the same family as the viruses in the training set.

#### **3. SIMILARITIES BETWEEN VARIANTS OF METAMORPHIC VIRUSES**

It has generally been agreed that for a virus to escape detection, metamorphism is the best approach. Different generations of a virus must look different to avoid detection by signature-based scanning. Some of the virus creation toolkits that we mentioned in Section 2.1.4, including G2 (Second Generation virus generator) and NGVCK (Next Generation Virus Creation Kit), come with the ability to generate morphed versions of the same virus, even from identical configurations. In this section, we take a look at how "effective" these generators are, or how "different" are the variants generated by the same engine. We use a similarity index and also a graphically representation to display the similarity between two assembly programs.

# **3.1 Method to Compare Two Pieces of Code**

To compare two pieces of code, we employed the method developed by Mishra in [9]. His method compares two assembly programs and assigns a quantitative score to represent the percentage of similarity between the two programs.

Mishra's method is outlined below and is illustrated graphically in Figure 3.

- 1) Given two assembly programs X, and Y for which we want to measure their similarity, we extract the sequence of opcodes for each of the programs, excluding comments, blank lines, labels, and other directives. The result is two opcode sequences of length n, and m, where n and m are the numbers of opcodes in programs X and Y, respectively.
- 2) We compare the two opcode sequences by considering all subsequences of three consecutive opcodes from each sequence. We count as a match any case where all three opcodes are the same in any order, and we mark on a graph the coordinate  $(x, y)$ of the match where x is the opcode number of the first opcode of the three-opcode subsequence in program X and y is the opcode number of the opcode subsequence in program Y.
- 3) After comparing the entire opcode sequences and marking all the match coordinates, we obtain a graph plotted on a grid of dimension  $n \times m$ . Opcode numbers of program X are represented on the x-axis and those of program Y are represented on the y-axis. To remove noise and random matches, we only graph those line segments of length greater than the threshold value five.
- 4) Since we are performing a sequential match between the two opcode sequences, identical segments of opcodes will form line segments of 45 degrees to either axis (i.e., having a slope of 1) on the graph. If a line falls right on the diagonal, the matching opcodes are at identical locations on the two opcode sequences. A line off the diagonal indicates that the matching opcodes appear at different locations in the two files.

5) For each axis, we count the number of opcodes that are covered by one or more of the 45 degree "match" line segments. This number is divided by the respective total number of opcodes (n for program X and m for program Y) to give the percentage of opcodes that match some opcodes in the other program. The similarity score for the two programs is the average of these two percentages.

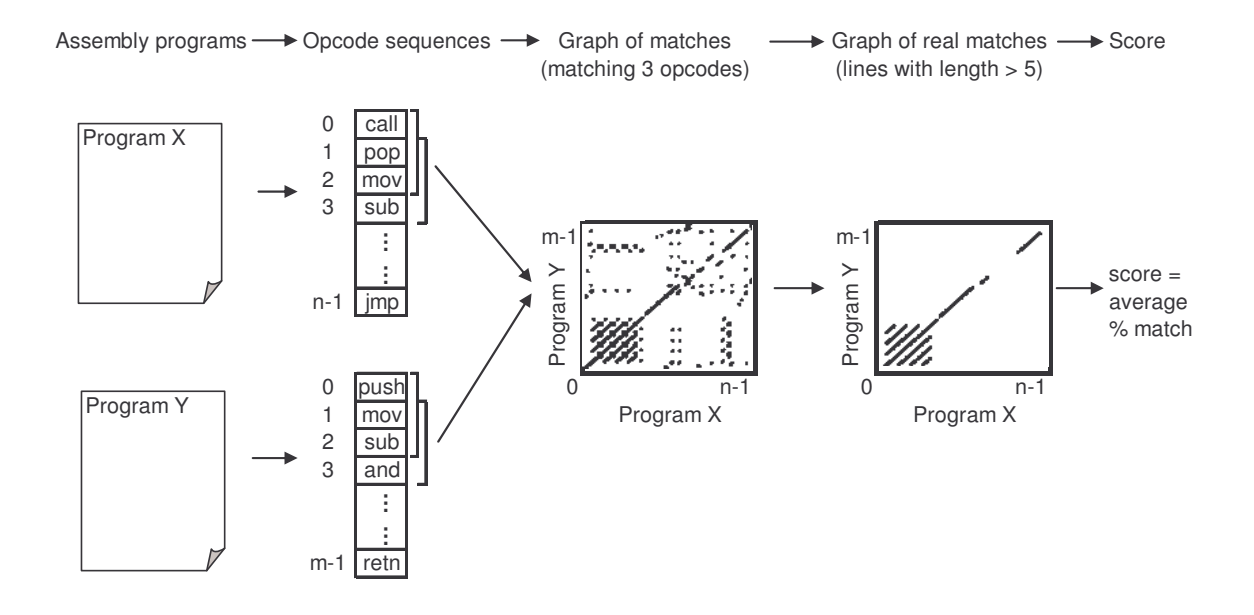

**Figure 3 The process of finding the similarity between two assembly programs.**

#### **3.2 Test Data**

We analyzed 45 viruses generated by four virus generators that we downloaded from VX Heavens [19]. We also compared some randomly chosen utility programs from the Cygwin DLL [2] to see how viruses differ from "normal" executable files. The programs that we analyzed include:

- <sup>20</sup> viruses generated by NGVCK (Next Generation Virus Creation Kit) version 0.30 released in June 2001;
- <sup>10</sup> viruses generated by G2 (Second Generation virus generator) version 0.70a released in January 1993;
- 10 viruses generated by VCL32 (Virus Creation Lab for Win32) released in February 2004;
- 5 viruses generated by MPCGEN (Mass Code Generator) version 1.0 released in 1993;
- 20 randomly chosen utility executables from the Cygwin DLL version 1.5.19.

The virus variants were named after their generators as follows:

- the 20 viruses generated by NGVCK were named NGVCK0 to NGVCK19;
- $\blacksquare$  the 10 generated by G2 were named G0 to G9;
- the 10 generated by VCL32 were named VCL0 to VCL9;
- the 5 generated by MPCGEN were named MPC0 to MPC4.

The 20 random utilities files were named R0 to R19.

The viruses created by the virus generators were in assembly source code. To make virus executable files, we assembled them with the Borland Turbo Assembler TASM 5.0. The generated executables were then disassembled by the IDA Pro Disassembler [3] version 4.6.0. All the disassembling used the same default settings. The cygwin utilities were also disassembled by IDA Pro. The sequence of process is summarized as:

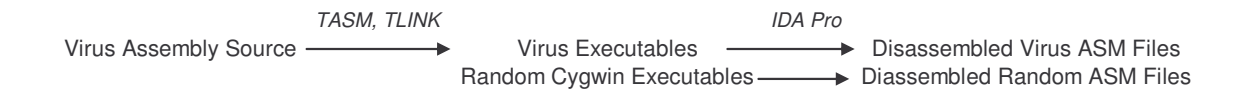

We added the prefix "IDA\_" to the respective file names to denote that the files were disassembled ASM files created by IDA Pro and to distinguish them from the original ASM files. For example, the file disassembled from R0.EXE was named IDA\_R0.ASM.

We compared the disassembled assembly (ASM) files instead of the original assembly codes generated by the virus generators. We believed by assembling and disassembling with the same tools using the same settings, we can eliminate some differences due to different coding style of the different virus writers. The standardized disassembling process makes for more accurate comparison when we compare the viruses generated by different generators, or when we compare viruses with random "normal" programs. It makes the similarity measure better reflect the effectiveness of the metamorphism employed. The process also simulates a more realistic scenario because when detecting viruses in real environment, what we have available are virus executables. That is, disassembling and analyzing the resultant assembly files is what we need to do in practice.

### **3.3 Test Result**

For each of the virus generator, we compared each of the viruses it generated to all the other viruses generated by the same generator, to see how "effective" the generator is in terms of generating different-looking virus variants. For each pair of virus variants under comparison, we computed their similarity score using the method described above in Section 3.1. Comparisons were also made between the random normal files. The raw similarity scores of all the comparisons are given in Table A-1 to Table A-5 in Appendix A. Figure 4 below is a scatter plot showing the similarity scores of the 190 comparisons among the 20 NGVCK viruses and the 190 comparisons among the 20 random files. Clearly, similarities between NGVCK virus variants are lower than those between random files.

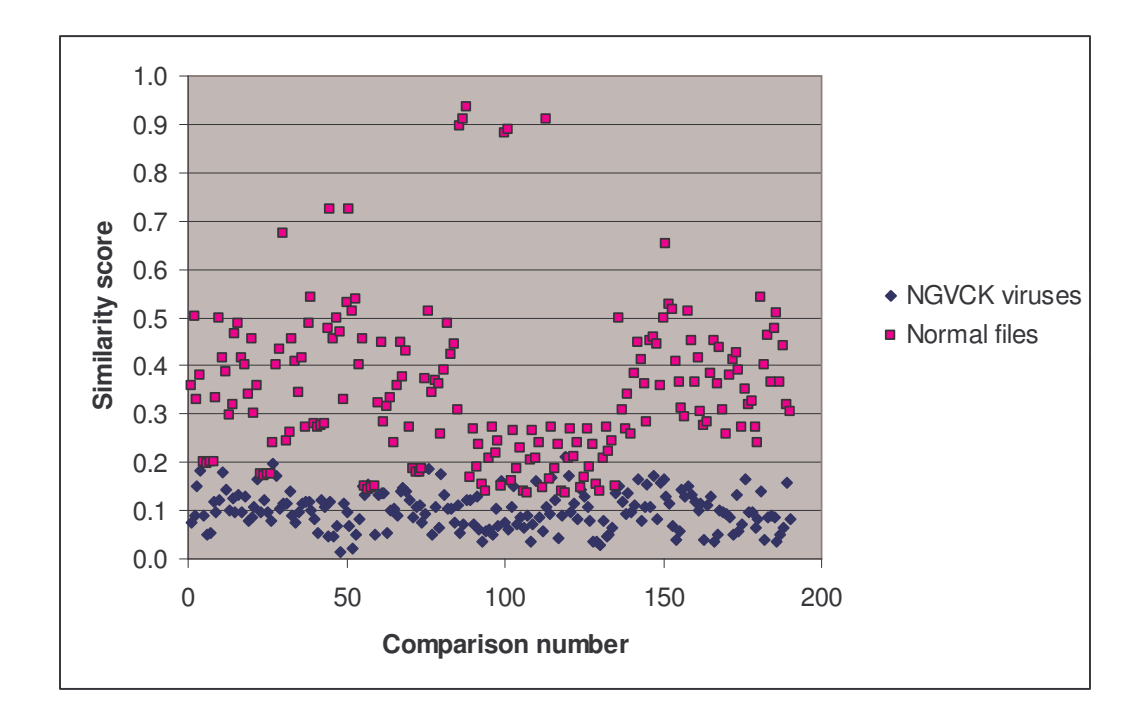

**Figure 4 Scatter plot showing similarity scores between NGVCK virus variants and those between random "normal" files.**

The minimum, maximum, and average scores of each generator and the normal files are summarized below in Table 1.

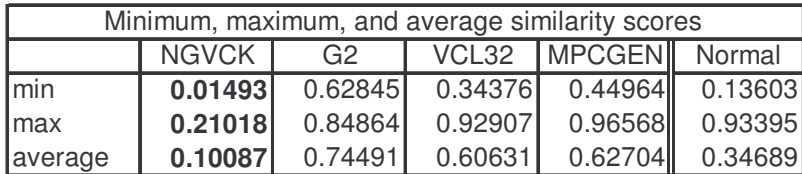

**Table 1 Minimum, maximum, and average similarity scores between virus variants generated by the generators and between random "normal" files.**

Comparing the four generators, NGVCK generates viruses of the lowest similarities, which range from  $1.5\%$  to  $21.0\%$  with an average of about  $10.0\%$ . The other generators are not as effective at generating different-looking viruses. The similarities between two variants of the same virus range from 34.4% to 96.6%, and the average scores of G2, VCL32, and MPCGEN are 74.5%, 60.6%, and 62.7%, respectively. Compare to random normal files, which have an average similarity of 34.7%, we can see that the viruses that NGVCK generates are substantially different from one another, while the virus variants generated by the other generators are more similar to one another than random files.

These comparison results are represented graphically by the bubble graph in Figure 5. Here the minimum score is shown along the x-axis; the maximum score is shown along the y-axis; and the size of the bubble represents the average similarity. Under this representation, an effective generator would have a bubble that is very close to the origin and also has a very small size, since effectively morphed variants of a virus should have low minimum, low maximum and low average similarities.

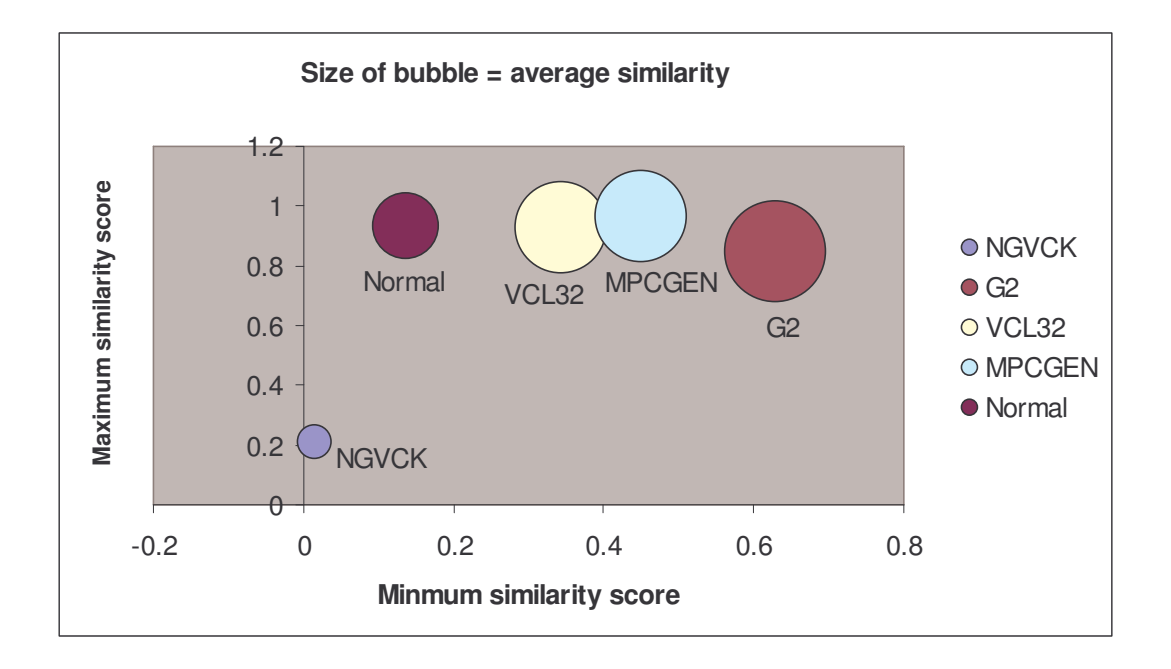

**Figure 5 Bubble graph showing the minimum, maximum, and average similarity between virus variants generated by each of the generators and between random "normal" files.**

As is shown in the graph, NGVCK clearly outperforms the other generators in terms of generating different-looking viruses. VCL32 and MPCGEN have similar morphing ability as their variants have comparable minimum, maximum, and average similarities. G2-viruses have a higher average similarity, as is represented by the bigger bubble size, although the maximum similarity of the variants is lower than that of VCL32- and MPCGEN-viruses. Random files have similarities higher than NGVCK-viruses but lower than virus variants produced by generators G2, VCL32, and MPCGEN.

The following table shows the similarity graphs of some of the virus pairs. For each generator, we chose a representative pair which has a similarity score close to the average similarity score, to illustrate how a typical virus pair differ from each other. The first column gives the virus names with their similarity score in parenthesis. The second column shows the graphs of all matches, as defined in Section 3.1 above. The third column shows the graphs of real matches after noise and random matches have been removed. The pairs selected and their scores are:

- $IDA_NGVCK0$  against IDA\_NGVCK8, similarity =  $11.9\%$
- $IDA_G4$  against IDA $_G7$ , similarity = 75.2%
- $IDA_VCL0$  against IDA\_VCL9, similarity = 60.2%
- $IDA_MPC1$  against IDA\_MPC3, similarity = 58.0%
- random files IDA\_R0 and IDA\_R1, similarity =  $35.7\%$ .

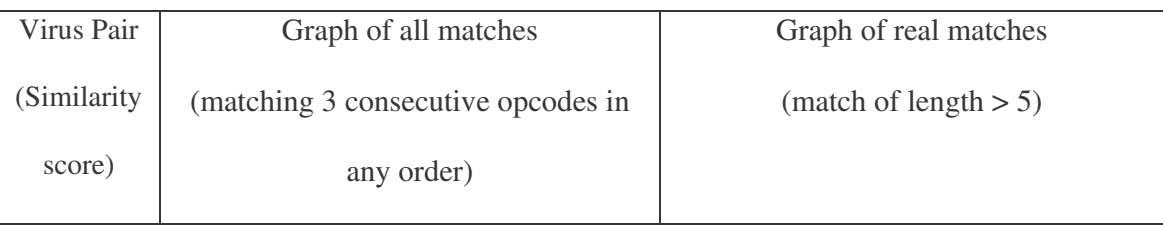

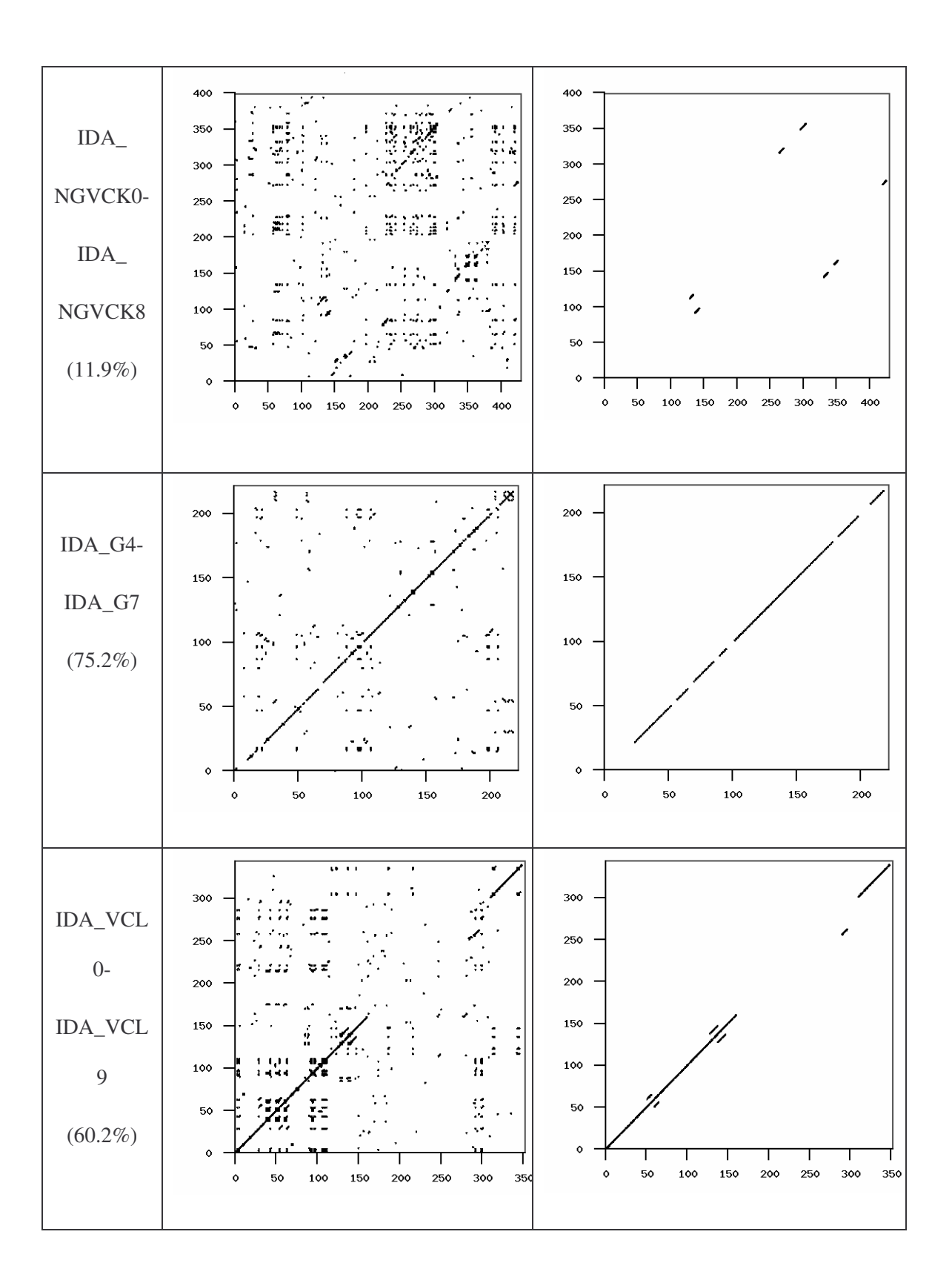

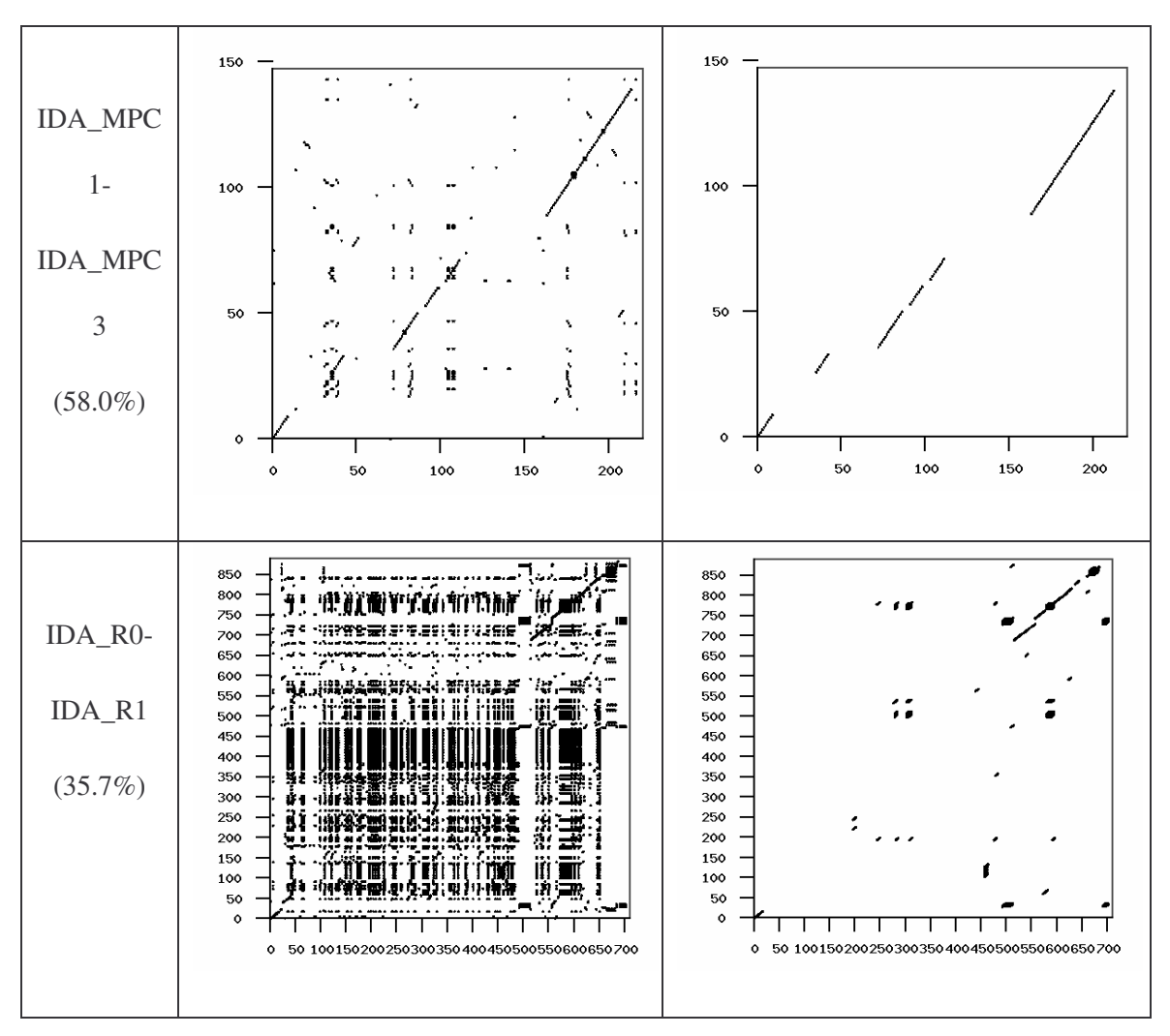

**Table 2 Similarity graphs of 4 selected virus pairs and one random file pair.**

If we take a closer look at the graphs for the pair of G2-viruses and the pair of VCL32 viruses, we can see that the real matches are almost all along the diagonal. This indicates that virus variants of the same virus have identical opcodes at identical positions. This is obviously not very effective metamorphism. On the other hand, the matches between the MPCGEN-virus pair are off the diagonal, which shows that identical opcodes appear in different positions of the two virus variants. From this evidence, we can say that

MPCGEN has a greater morphing ability than the other two generators. NGVCK is the most effective in the sense that the match segments are very short and that they are way off the diagonal. Even if we look at the pair that has the highest similarity  $(IDA_NGVCK7)$  and  $IDA_NGVCK14$ , similarity = 21.0%), the match segments are still short and off the diagonal. The two similarity graphs of this pair are shown below.

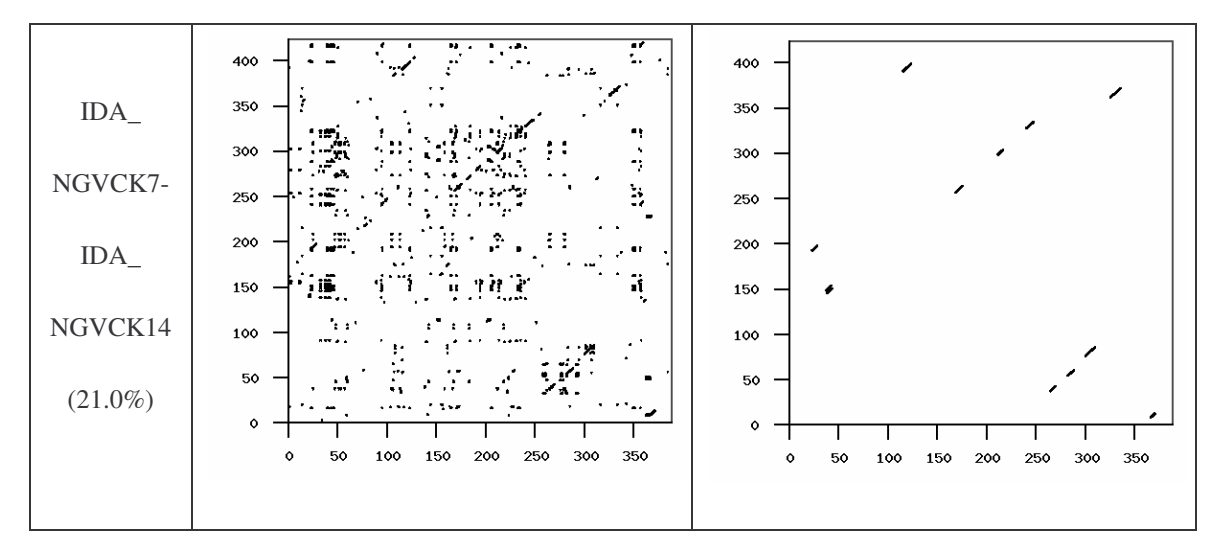

**Table 3 Similarity graphs of the NGVCK-virus pair that has the highest similarity.**

# **4. HIDDEN MARKOV MODELS TO DETECT VIRUSES IN SAME FAMILY**

In this project, we developed a system to train multiple hidden Markov models (HMMs) on a set of metamorphic virus variants. The trained models were tested for their ability to detect morphed variants of the same virus. The effectiveness of the HMM approach is determined by the detection rate, the number of false positives and false negatives, and the overall accuracy.

#### **4.1 Theory and Algorithms for Hidden Markov Models**

A hidden Markov model is a statistical model that describes a series of observations generated by a stochastic process, or Markov process. A Markov process is a sequence of states, where the progression to the next state depends solely on the present state but not on the past states. The Markov process in an HMM is "hidden"; what we can see is the sequence of observations associated with the states. Our goal is to make use of the observable information to gain insight into various aspects of the underlying Markov process [15].

We illustrate these concepts by an example taken from [15]. Suppose we want to know the average annual temperature of a particular location over a preceding period of several consecutive years and suppose that there is no recording of past temperature of any form for this location. Since there is no way to know the year-to-year temperature directly, we look for evidence to predict the temperature indirectly.

For simplicity, we consider only two possible annual temperatures: "hot" (*H*) or "cold" (*C*). Suppose we know that the probability of a hot year followed by another hot year is 0.7 and that of a cold year followed by another cold year is 0.6. This information can be represented by the matrix:

$$
H \begin{bmatrix} C \\ C \end{bmatrix} 0.7 \begin{bmatrix} 0.3 \\ 0.4 \end{bmatrix}.
$$

*H C*

Now assume research result tells us that the tree ring size of a certain kind of tree, whether it is small  $(S)$ , medium  $(M)$ , or large  $(L)$ , is related to the annual temperature as:

$$
\begin{array}{cc}\n & S & M & L \\
H & 0.1 & 0.4 & 0.5 \\
C & 0.7 & 0.2 & 0.1\n\end{array}
$$

meaning that in a hot year, the probability of a tree having a small, medium, or a large tree ring is 0.1, 0.4 and 0.5 respectively. If we observe the tree ring sizes for such a tree, we can use this information to deduce the possible annual temperatures over the years of interest.

In this example, the temperatures (*H* and *C*) are the states and the transition of temperature from year to year defines the Markov process. Tree ring sizes (*S*, *M*, *L*) are the observable outcomes and the probabilities of seeing the different tree ring sizes at each temperature represent the probability distribution of the observation symbols at each state. The actual states are "hidden" since we cannot directly observe the temperatures. What we can see are the observations (tree ring sizes) and these are related to the states statistically.

Suppose we represent the observation symbols *S*, *M*, *L* by 0, 1, 2 respectively and suppose that a particular four-year series of observed tree ring sizes is given by the observation sequence  $O = (0, 1, 0, 2)$ . We might want to find the most likely state sequence of the Markov process that generates the observation sequence. In other words,

we may want to determine the most likely annual temperatures (*H* or *C*) over this series of four years from our observation of the tree ring sizes.

# *4.1.1 Notation*

Let

 $T =$  the length of the observed sequence

 $N =$  the number of states in the model

 $M =$  the number of distinct observation symbols

 $O =$  the observation sequence = { $O_0, O_1, ..., O_{T-1}$ }

 $Q$  = the set of states of the Markov process = { $q_0, q_1, ..., q_{N-1}$ }

*V* = the set of observation symbols =  $\{0, 1, \ldots M - 1\}$ 

 $A =$  the state transition probability distributions

 $B =$  the observation probability distributions

 $\pi$  = the initial state distribution

 $\lambda = (A, B, \pi)$  = the HMM defined by its parameter *A*, *B*, and  $\pi$ .

Figure 6 shows a generic HMM. The state and observation at time *t* are represented by *X<sup>t</sup>* and  $O_t$  respectively. The Markov process, which is hidden behind the dashed line, is determined by the initial state  $X_0$  and the  $A$  matrix. What we can observe are the observations *Ot*, which are related to the states of the Markov process by the *B* matrix.

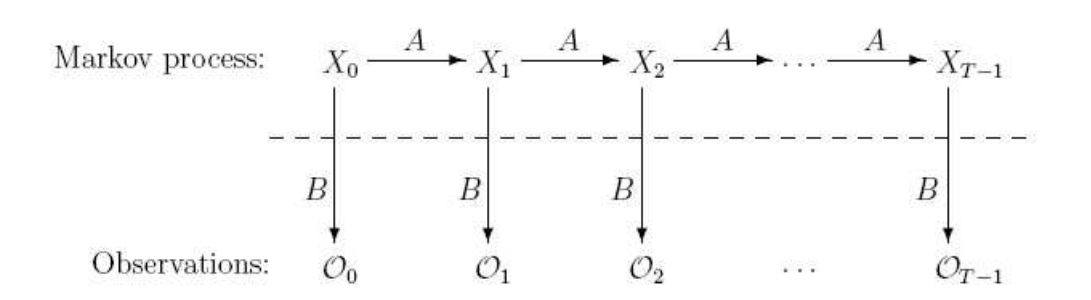

**Figure 6 A generic hidden Markov model, reproduced from [15].**

For our temperature example, the state transition matrix *A* is defined by the probabilities of temperature transitions from year to year; the observation matrix *B* is defined by the probabilities of observing the tree ring sizes. That is,

$$
A = \begin{bmatrix} 0.7 & 0.3 \\ 0.4 & 0.6 \end{bmatrix}
$$
, and  

$$
B = \begin{bmatrix} 0.1 & 0.4 & 0.5 \\ 0.7 & 0.2 & 0.1 \end{bmatrix}
$$

which are the same matrices given previously.

The matrix  $A = \{a_{ij}\}\$ is  $N \times N$  with

$$
a_{ij} = P(q_j \text{ at } t+1 \mid q_i \text{ at } t)
$$

representing the probability of making a transition from state  $q_i$  at time *t* to state  $q_j$  at time *t*+1.

The matrix  $B = \{bj(k)\}\$  is  $N \times M$  with

$$
b_j(k) = P
$$
(observation *k* at *t* | state *q<sub>j</sub>* at *t*)

representing the probability of observing symbol *k* at time *t* given we are in state *q<sup>j</sup>* at time *t*.

The matrix  $\pi = {\pi_i}$  is  $1 \times M$  with

$$
\pi_i = P(q_i \text{ at } t = 0)
$$

representing the probability of being initially in state  $q_i$  at time 0. We assume for the temperature example that  $\pi = [0.6 \ 0.4]$ .

The matrices *A*, *B*, and  $\pi$  make up the parameters of an HMM. Note that *A*, *B*,  $\pi$  are row stochastic, i.e., each row of these matrices represents a probability distribution and therefore must sum to 1 [15].

For a generic state sequence  $X = (x_0, x_1, x_2, x_3)$  of length four, with corresponding observations  $O = (O_0, O_1, O_2, O_3)$ . The probability of the state sequence *X* is given by

$$
P(X \mid \lambda) = \pi_{x0} b_{x0}(O_0) a_{x0, x1} b_{x1}(O_1) a_{x1, x2} b_{x2}(O_2) a_{x2, x3} b_{x3}(O_3)
$$

where  $\pi_{x0}$  is the probability of starting in state  $x_0$ ,  $b_{x0}(O_0)$  is the probability of observing  $O_0$  at  $x_0$  and  $a_{x_0,x_1}$  is the probability of transiting from state  $x_0$  to state  $x_1$ . This easily generalizes to a sequence of any length.

In our temperature example, with observation sequence  $O = (0, 1, 0, 2)$ , we can compute the probability of this observation sequence having been generated by each four-state
sequence. For example, the probability that observation *O* was generated by the state sequence *HHCC* is

$$
P(HHCC) = 0.6(0.1)(0.7)(0.4)(0.3)(0.7)(0.6)(0.1) = 0.000212
$$

In the same manner, we can compute the probability of each of the possible state sequences of length four, given the fixed observation sequence *O*. These probabilities are listed in Table 4. We will have some more to say about these probabilities when we discuss the HMM algorithms.

| state sequence       | probability          |  |  |  |  |
|----------------------|----------------------|--|--|--|--|
| <i>HHHH</i>          | 0.000412             |  |  |  |  |
| HHHC                 | 0.000035             |  |  |  |  |
| HHCH                 | 0.000706<br>0.000212 |  |  |  |  |
| HHCC                 |                      |  |  |  |  |
| <i>HCHH</i>          | 0.000050             |  |  |  |  |
| HCHC                 | 0.000004             |  |  |  |  |
| HCCH                 | 0.000302             |  |  |  |  |
| HCCC                 | 0.000091             |  |  |  |  |
| <i>CHHH</i>          | 0.001098             |  |  |  |  |
| CHHC                 | 0.000094             |  |  |  |  |
| CHCH                 | 0.001882             |  |  |  |  |
| CHCC                 | 0.000564             |  |  |  |  |
| <i>CCHH</i>          | 0.000470             |  |  |  |  |
| CCHC                 | 0.000040             |  |  |  |  |
| CCCH                 | 0.002822             |  |  |  |  |
| CCCC                 | 0.000847             |  |  |  |  |
| $\Sigma$ probability | 0.009629             |  |  |  |  |
| max probability      | 0.002822             |  |  |  |  |

**Table 4 Probabilities** of observing  $O = (0, 1, 0, 2)$  for all possible 4-state sequences.

In general, the three problems that we are interested in solving with an HMM are [15]:

- Given the model  $\lambda = (A, B, \pi)$  and an observation sequence *O*, find  $P(O | \lambda)$ . That is, find the likelihood of observing the sequence *O* given the model.
- Given  $\lambda = (A, B, \pi)$  and an observation sequence O, find an optimal state sequence that could have generated *O*. (This is what we wanted to do in the temperature example above.) Note that "optimal" here has at least two interpretations. We can reasonably define optimal as:
	- 1) the state sequence with the highest probability from among all possible state sequences; or
	- 2) the state sequence that maximizes the expected number of correct states.
- Given an observation sequence  $O$ , the number of states  $N$ , and the number of symbols *M*, find the model parameters, i.e., the probabilities in the *A*, *B*, and  $\pi$ matrices, that maximize the probability of observing *O*. This is a discrete hill climb on the  $(A, B, \pi)$ -parameter space. In other words, we re-adjust the model parameters to best fit the observations.

# *4.1.2 Algorithms*

There exist efficient algorithms to solve the three problems listed above. A thorough review of these algorithms can be found in [12] and [4]. In this section, we look at some of these algorithms, which include:

- the *Forward-Backward* algorithm for calculating the probability of being in a state *q<sup>i</sup>* at time *t* given an observation sequence *O*;
- the *Viterbi* algorithm for finding the most likely state sequence given  $O$ ; and
- the *Baum-Welch* algorithm for iteratively re-estimating the parameters  $A, B, \pi$ .

*4.1.2.1 Finding the likelihood of an observation sequence O: the Forward algorithm* In the previous section, we saw that the probability of an observation sequence  $O = (O_0,$  $O_1$ , ...,  $O_{T-1}$ ) generated by a particular state sequence  $X = (x_0, x_1, \ldots, x_{T-1})$  given a model  $\lambda$ is given by

$$
P(O, X \mid \lambda) = \pi_{X0} b_{X0}(O_0) a_{X0, X1} b_{X1}(O_1) a_{X1, X2} \dots a_{XT-2, XT-1} b_{XT-1}(O_{T-1}).
$$

To find the probability of observing the sequence *O*, we generate all possible state sequences  $X_i$  of length  $T$  and sum over the probabilities  $P(O, X_i | \lambda)$ .

$$
P(O | \lambda) = \sum_{x_i} P(O, X_i | \lambda)
$$
  
= 
$$
\sum_{x_i} \pi_{x_0} b_{x_0} (O_0) a_{x_0, x_1} b_{x_1} (O_1) a_{x_1, x_2} ... a_{x_{T-2}, x_{T-1}} b_{x_{T-1}} (O_{T-1})
$$

Going back to our temperature example, the probability of observing tree ring sizes  $O =$  $(0, 1, 0, 2)$  given our model is equal to the sum of all the probabilities listed in Table 1, which is 0.009629.

The probability  $P(O | \lambda)$  tells us how well the observation sequence O matches the HMM  $\lambda$ . If  $\lambda$  has *N* states and *O* has length *T*, then there are  $N^T$  possible state sequences. Finding the probability  $P(O, X_i | \lambda)$  for one of the state sequence  $X_i$  requires about 2*T* multiplications and so a direct computation of the summation requires about  $2TN<sup>T</sup>$ computations, which is infeasible even for small HMMs.

Instead of generating all possible state sequences, we use the Forward algorithm (sometimes called the  $\alpha$ -pass) to compute this probability efficiently. For  $t = 0, 1, ..., T -$ 1 and  $i = 0, 1, ..., N - 1$ , define a forward variable

$$
\alpha_{t}(i) = P(O_0, O_1, ..., O_{t_i} x_t = q_i | \lambda)
$$

which denotes the probability of observing the partial sequence  $(O_0, O_1, ..., O_t)$  up to time *t* and being in state  $q_i$  at time *t*.

The forward variables can be found recursively using the following recurrence relation: Step 1 Initialization:

$$
\alpha_0(i) = \pi_i b_i(O_0),
$$
 for  $i = 0, 1, ..., N - 1$ 

Step 2 Induction:

$$
\alpha_{t}(i) = \left[\sum_{j=0}^{N-1} \alpha_{t-1}(j) a_{ji}\right] b_{i}(O_{t}), \quad \text{for } t = 1, 2, ..., T-1 \text{ and } i = 0, 1, ..., N-1.
$$

Figure 7 illustrates the inductive process of finding  $\alpha_i(i)$  using the variables  $\alpha_{i-1}(j)$ .

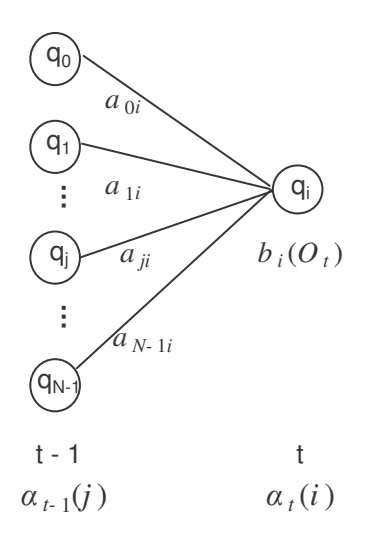

**Figure** 7 The **inductive** process of finding  $a_i(i)$  from variables  $a_{t-1}(j)$ .

The probability of observing the sequence O given the model  $\lambda$ ,  $P(O | \lambda)$ , can then be calculated as

$$
P(O | \lambda) = \sum_{i=0}^{N-1} P(O_0, O_1, ..., O_{T, x_T} = q_i | \lambda)
$$
  
= 
$$
\sum_{i=0}^{N-1} \alpha_{T-1}(i).
$$

The recursive computation requires  $N^2T$  multiplications, which is much better than  $2TN^T$ for the naive approach.

#### *4.1.2.2 Finding the most likely state sequence: the Viterbi algorithm*

Given an observation sequence  $O = (O_0, O_1, ..., O_{T-1})$  and an HMM  $\lambda$ , the Viterbi algorithm finds a highest scoring overall path  $X^*$  that maximizes the probability  $P(O, X)$  $\lambda$ ). We can determine the state sequence that is mostly likely to occur given the observation sequence.

For  $t = 0, 1, ..., T-1$  and  $i = 0, 1, ..., N-1$ , let  $\delta_t(i)$  denotes the probability of the most probable state path  $(x_0, x_1, ..., x_t)$  that generates the partial sequence  $(O_0, O_1, ..., O_t)$  up to time *t* and ending in state *q<sup>i</sup>* ,

$$
\delta_{t}(i) = \max_{x_0 \dots x_{t-1}} P(O_0, O_1, \dots, O_{t_1}, x_0, x_1, \dots, x_{t-1}, x_t = q_i | \lambda)
$$

The  $\delta_t(i)$  values can be found recursively as follows:

Step 1 Initialization:

$$
\delta_0(i) = \pi_i b_i(O_0),
$$
 for  $i = 0, 1, ..., N - 1$ 

Step 2 Induction:

$$
\delta_t(i) = \max_{0 \le j \le N-1} \left[ \delta_{t-1}(j) a_{ji} \right] b_i(O_t), \quad \text{for } t = 1, 2, ..., T-1 \text{ and } i = 0, 1, ..., N-1.
$$

At each successive *t*, the algorithm gives the probability of the best path ending at each of the states  $i = 0, 1, ..., N - 1$ . Consequently, the probability of the most likely state sequence for the observation sequence *O* is

$$
P^* = \max_{0 \le i \le N-1} [\delta_{T-1}(i)]
$$

The Viterbi algorithm is similar to the Forward algorithm, except that maximizations replace the summations in the recursive calculations. Notice that the  $\delta_t(i)$  values are probabilities values only. To actually find the state sequence *X*\*, we can use backpointers at each step to keep track of the best states chosen along the path. The path can then be extracted by backtracking from the highest-scoring final state.

For our temperature example given at the beginning of Section 4.1, the mostly likely state sequence is *CCCH*, having the highest probability of 0.002822 as shown in Table 1.

#### *4.1.2.3 Finding the optimal model parameters: the Baum-Welch algorithm*

One of the most useful features of an HMM is that we can efficiently re-adjust the model parameters to best fit the observations. Given the matrix dimensions *N* and *M*, we can iteratively re-estimate the elements of  $A$ ,  $B$ , and  $\pi$  so that the probability of observing an observation sequence *O* is maximized.

Before we discuss the re-estimation algorithm, let us first take a look at the Backward algorithm, or  $\beta$ -pass, which is analogous to the  $\alpha$ -pass given above.

For  $t = 0, 1, ..., T - 1$  and  $i = 0, 1, ..., N - 1$ , define the backward variable

$$
\beta_t(i) = P(O_{t+1}, O_{t+2}, \dots, O_{T-1} \mid x_t = q_i, \lambda)
$$

which denotes the probability of observing the partial sequence  $(O_{t+1}, O_{t+2}, ..., O_{T-1})$ given we are in state  $q_i$  at time *t*.

 $f_i(i)$  measures the probability after time *t* and can be obtained recursively starting at the end of the sequence:

Step 1 Initialization:

$$
\beta_{T-1}(i) = 1
$$
, for  $i = 0, 1, ..., N-1$ 

Step 2 Induction:

$$
\beta_t(i) = \sum_{j=0}^{N-1} a_{ij} b_j (O_{t+1}) \beta_{t+1}(j), \quad \text{for } t = T-2, T-1, ..., 0 \text{ and } i = 0, 1, ..., N-1.
$$

Figure 8 illustrates the recursive process.

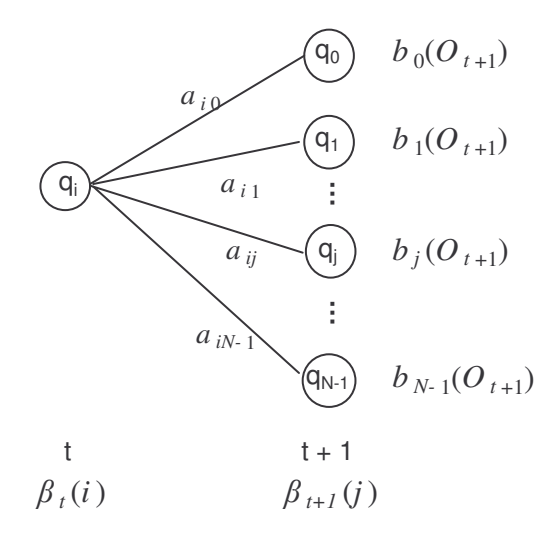

**Figure 8** The inductive process of finding  $\beta_t(i)$  from variables  $\beta_{t+1}(j)$ .

The Backward algorithm also gives us the probability of observing the sequence *O* given the model  $\lambda$ , or  $P(O | \lambda)$ , which should be the same number produced by the Forward algorithm:

$$
P(O | \lambda) = \sum_{i=0}^{N-1} \pi_i b_i(O_0) \beta_0(i) .
$$

Now, define the probability of being in state *q<sup>i</sup>* at time *t* given the observation sequence *O* and the model  $\lambda$ , for  $t = 0, 1, ..., T - 2$  and  $i = 0, 1, ..., N - 1$ , as

$$
\gamma_t(i) = P(x_t = q_i \mid O, \lambda).
$$

This probability can be obtained from the forward-backward variables as

$$
\gamma_{t}(i) = \frac{\alpha_{t}(i)\beta_{t}(i)}{P(O | \lambda)}
$$

$$
= \frac{\alpha_{t}(i)\beta_{t}(i)}{\sum_{i=0}^{N-1} \alpha_{t}(i)\beta_{t}(i)}
$$

since  $\alpha_i(i)$  accounts for the observations up to time *t* and  $\beta_i(i)$  accounts for the observations after time *t* given we are in state  $q_i$  at time t. The denominator  $P(O | \lambda)$  =  $\sum_{i=0}^{N-1}$ = 1  $_{i=0}^{N-1}\alpha_i(i)\beta_i(i)$  $\alpha_i$ <sup>*i*-1</sup>  $\alpha_i$ (*i*)  $\beta_i$ (*i*) is the normalization factor, which makes  $\gamma_i$ (*i*) a probability distribution and sum to 1.

Next, define the joint probability of being in state  $q_i$  at time  $t$  and transiting to state  $q_i$  at time *t* + 1, for *t* = 0, 1, …, *T* – 2 and *i*, *j* ∈{0,1,..., *N* −1} , as

$$
\gamma_i(i, j) = P(x_i = q_i, x_{i+1} = q_j | O, \lambda).
$$

This probability can be written in terms of  $\alpha$ ,  $\beta$ , A, and B as

$$
\gamma_{t}(i, j) = \frac{\alpha_{t}(i)a_{ij}b_{j}(O_{t+1})\beta_{t+1}(j)}{P(O|\lambda)}.
$$

The relationship among these probabilities is illustrated graphically in Figure 9.

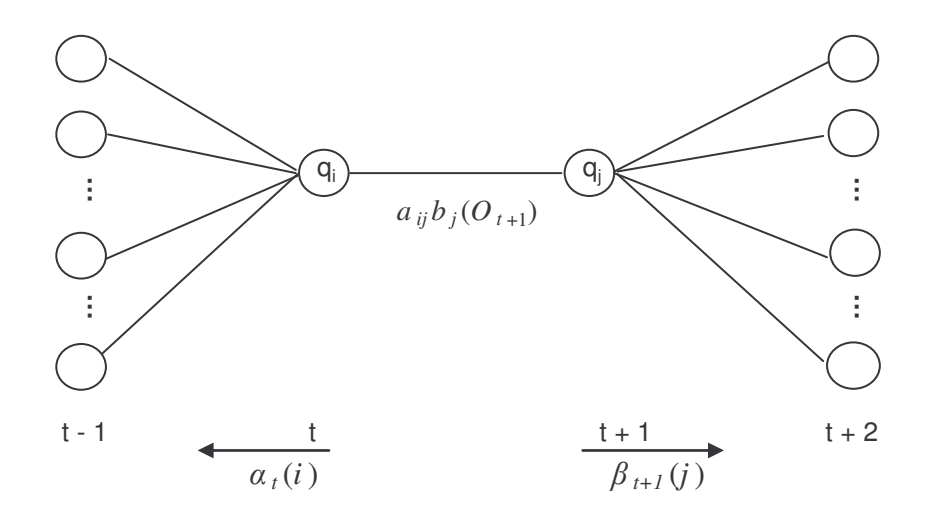

**Figure** 9 The variables for the computation of the joint probability  $\gamma_i(i,j)$ .

The  $\gamma_i(i)$  and  $\gamma_i(i, j)$  are related by

$$
\gamma_t(i) = \sum_{j=0}^{N-1} \gamma_t(i, j)
$$

 $\gamma_t(i)$  gives us the probability of being in state  $q_i$  at time *t*. If we sum the probability over all possible *T*, we get the expected number of transitions from state  $q_i$  to any state.  $\gamma_i(i, j)$ gives us the joint probability of being in state  $q_i$  at time  $t$  and in state  $q_j$  at time  $t + 1$ . The summation of  $\gamma_i(i, j)$  over *T* thus gives the expected number of transitions from state  $q_i$  to state *q<sup>j</sup>* . In other words,

$$
\sum_{i=0}^{T-2} \gamma_i(i) =
$$
 the expected number of transitions from state  $q_i$  to any state, and\n
$$
\sum_{i=0}^{T-2} \gamma_i(i, j) =
$$
 the expected number of transitions from state  $q_i$  to state  $q_j$ .

We can now re-estimate the parameters of  $\lambda = (A, B, \pi)$  using the following formulae:

For  $i = 0, 1, ..., N - 1$ ,

$$
\pi_i = \gamma_0(i)
$$

 $=$  probability of being in state  $q_i$  at  $t = 0$ .

For  $i = 0, 1, ..., N - 1$  and  $j = 0, 1, ..., N - 1$ ,

$$
\overline{a}_{ij} = \sum_{t=0}^{T-2} \gamma_t(i, j) / \sum_{t=0}^{T-2} \gamma_t(i)
$$

*i i j q*  $q_i$  to  $q$ Expected number of transitions out of Expected number of transitions from  $q_i$  to =

For  $j = 0, 1, ..., N - 1$  and  $k = 0, 1, ..., M - 1$ ,

$$
\overline{b}_j(k) = \sum_{\substack{t=0 \ o_t = k}}^{T-2} \gamma_t(j) / \sum_{t=0}^{T-2} \gamma_t(j)
$$

Expected number of times the model is in state  $q_j$ Expected number of times the model is in state  $q_j$  with observation  $k$ =

We re-estimate  $\lambda$  iteratively until  $P(O | \lambda)$  does not increase (or the increase is less than a predefined threshold) or until the maximum number of iterations is reached. The complete Baum-Welch expectation-maximization (EM) algorithm can be summarized as:

6) Initialize  $\lambda = (A, B, \pi)$  with a best guess. If no prior information is available, choose random  $\pi_i \approx 1/N$ ,  $a_{ij} \approx 1/N$ , and  $b_j(k) \approx 1/M$ .

- 7) Calculate  $\alpha_t(i)$ ,  $\beta_t(i)$ ,  $\gamma_t(i)$  and  $\gamma_t(i, j)$ .
- 8) Re-estimate the model  $\overline{\lambda} = (\overline{A}, \overline{B}, \overline{\pi})$ , and calculate  $P(O | \overline{\lambda})$ .
- 9) Stop if  $P(O | \lambda) P(O | \lambda)$  is less than the predefined threshold or the maximum number of iterations is reached; otherwise set  $\lambda = \lambda$  and goto (2).

# *4.1.2.4 Posterior state probabilities*

The Viterbi algorithm given in Section 4.1.2.2 finds the most probable state path through the model. But as we mentioned in Section 4.1.1, there is a second interpretation as to what constitutes an "optimal" state sequence. Instead of finding the highest scoring overall path, as is done by the Viterbi algorithm, we may want to find the most probable state for each specific observation  $O_t$  in the observation sequence  $O = (O_0, O_1, ..., O_{T-1})$ . More generally, we may want to find the probability that observation  $O_t$  is generated by state  $q_i$  given the sequence O, i.e.,  $P(x_t = q_i | O, \lambda)$ . This is called the posterior probability of state *q<sup>i</sup>* at time *t*.

This posterior probability is exactly the  $\gamma_i(i)$  variable defined above in Section 4.1.2.3, which is given by

$$
P(x_t = q_i \mid O, \lambda) = \frac{\alpha_i(i)\beta_i(i)}{P(O \mid \lambda)}.
$$

Hence, the optimal path that finds the most probable state for each position is obtained by finding, for each  $t = 0, 1, ..., T - 1$ , the state  $q_i$  for which  $\gamma_i(i)$  is maximum.

This state sequence is not necessarily the same as the highest scoring sequence found by the Viterbi algorithm. We may be more interested in this sequence that maximizes all posterior probabilities when there are many different paths that have probabilities very close to the most probable one, or when we want to know only the state assignment at a particular point *t* rather than the complete path. It is possible that this state sequence may not be particularly likely as a path through the HMM. Sometimes it is not even a legitimate path when some of the transitions between states are not allowed.

# *4.1.3 Implementation Issue: Underflow and Scaling*

The HMM computations discussed in Section 4.1.2 require repeated multiplications of the transition and observation probability values. One major challenge in the implementation is to deal with these small products which tend to zero exponentially as *T* increases and can easily cause underflow if care is not taken. To solve this problem, we can scale the forward and backward variables while maintaining the validity of the reestimation formulae.

The scaled version of the Forward algorithm normalizes each  $\alpha_i(i)$  by dividing by the sum (over *j*) of all  $\alpha_i(j)$  for each value *t*, or observation  $O_t$ . Let  $\tilde{\alpha}_i(i)$  denotes the forward probability that is scaled up to  $t-1$  but not scaled for  $t$  yet;  $\hat{\alpha}_t(i)$  denotes the scaled probability; and  $\alpha_i(i)$  denotes the non-scaled probability as given in the original forward algorithm. The scaling coefficient  $c_t$  at each time  $t$  is defined by

$$
c_{t} = \frac{1}{\sum_{j=0}^{N-1} \widetilde{\alpha}_{t}(j)},
$$

where 
$$
c_0 = \frac{1}{\sum_{j=0}^{N-1} \alpha_0(j)}
$$
 and  $\hat{\alpha}_0(i) = c_0 \alpha_0(i)$  for  $i = 0, 1, ..., N-1$  when  $t = 0$ .

Then for each  $t = 1, 2, ..., T-1$ , calculate

$$
\widetilde{\alpha}_t(i) = \sum_{j=0}^{N-1} \widehat{\alpha}_{t-1}(j) a_{ji} b_i(O_t) \text{ and}
$$

$$
\hat{\alpha}_i(i) = c_i \tilde{\alpha}_i(i) \qquad \text{for } i = 0, 1, ..., N - 1.
$$

The scaled probabilities are now normalized so that  $\sum_{i=1}^{N-1} \hat{\alpha}_i(i) = 1$ 0  $\sum^{N-1}\hat{\pmb{\alpha}}_{_{t}}(i)=$ = *N i*  $\hat{\alpha}_t(i) = 1$ . Also, it can be proven

by induction that

$$
\hat{\alpha}_t(i) = c_t \tilde{\alpha}_t(i)
$$
  
=  $c_0 c_1 ... c_t \alpha_t(i)$ .

Combining these two properties and setting  $t = T - 1$ , we have

$$
1 = \sum_{j=0}^{N-1} \hat{\alpha}_{T-1}(j)
$$
  
\n
$$
\Leftrightarrow \quad 1 = c_0 c_1 ... c_{T-1} \sum_{j=0}^{N-1} \alpha_{T-1}(j)
$$

$$
\Leftrightarrow 1 = c_0 c_1 ... c_{T-1} P(O | \lambda)
$$

$$
\Leftrightarrow P(O | \lambda) = \frac{1}{\prod_{j=0}^{T-1} c_j}.
$$

To avoid underflow, we compute the log likelihood  $log[P(O | \lambda)]$ , instead of the  $P(O | \lambda)$ :

$$
\log[P(O \mid \lambda)] = \log \frac{1}{\prod_{j=0}^{T-1} c_j}
$$

$$
=-\sum_{j=0}^{T-1}\log c_j.
$$

The same scale factor  $c_t$  is used for  $\beta_t(i)$  so that  $\hat{\beta}_t(i) = c_t \beta_t(i)$ . The computations of  $\gamma_t(i)$ and  $\gamma_i(i, j)$  use the same formulae as given in Section 4.1.2.3 substituting  $\hat{\alpha}_i(i)$  and  $\hat{\beta}_i(i)$ for  $\alpha_i(i)$  and  $\beta_i(i)$ . These values are then used to re-estimate the model parameters *A*, *B*, and  $\pi$ .

The implementation of the Viterbi algorithm can also result in underflow. This is avoided by taking logarithms. The underflow-resistant Viterbi algorithm is defined as:

Step 1 Initialization:

$$
\hat{\delta}_0(i) = \log[\pi_i b_i(O_0)],
$$
 for  $i = 0, 1, ..., N - 1$ 

Step 2 Induction:

$$
\hat{\delta}_t(i) = \max_{0 \le j \le N-1} \{ \hat{\delta}_{t-1}(j) + \log[a_{ji}] + \log[b_i(O_t)] \},
$$
  
for  $t = 1, 2, ..., T-1$  and  $i = 0, 1, ..., N-1$ .

The optimal log probability is given by

$$
\log P^* = \max_{0 \le i \le N-1} [\hat{\delta}_{T-1}(i)]
$$

and as before back-pointers can be used to keep track of the optimal path.

### **4.2 HMM for Computer Virus Detection**

Given a set of metamorphic virus variants, our goal is to train one or more hidden Markov models (HMMs) to represent the statistical properties of the virus family so that we can later use a trained model to determine whether a given program is similar to the viruses in the training set.

We trained our models based on the assembly opcode sequences of the virus files. For viruses originally generated in assembly source format, we first compiled the assembly source into executables using TASM 5.0. We then disassembled the executables using IDA Pro with identical default settings. We trained our models on the IDA-generated files rather than the original assembly source from the virus generators. We believed this makes our method more realistic. Disassembling executables is typically part of the virus analysis process. This virus pre-processing procedure is the same as the one we used in the virus similarity test in Section 3 and is summarized again below:

*TASM, TLINK IDA Pro* Virus Assembly Source **—————>** Virus Executables ————**>** Disassembled Virus ASM Files

There are generally two approaches to training an HMM when there are multiple observation sequences. We can either concatenate the sequences and make them into one long observation sequence; or train the HMM with each sequence separately and average the parameters from the different trainings [4]. We chose the former approach in our training process. With the set of pre-processed virus ASM files, we extracted the assembly opcode sequences, concatenated them into one long sequence of opcodes and used it to train our HMMs.

A trained model maximizes the probability of observing the training sequence. By calculating the probability of observing any given sequence in the HMM and comparing it to the probability of observing the training sequence, we know how well the given sequence matches the training sequence, or how "similar" the given sequence is to the training sequence. When trained with multiple sequences, the resulting HMM represents the "average" behavior, or the behavior of all the sequences in the form of a statistical profile. We can represent a whole virus family, as opposed to individual viruses, with a single HMM. The probability of any sequence in the HMM then tells us how likely it is that the given sequence belongs to the same virus family.

One extremely useful aspect of an HMM is that it tells us something about the training sequence without any requirement that we know how to interpret the observations or underlying features. Without specific knowledge of the features of the metamorphic viruses, we trained our HMMs using different number of states and examined the resulting probabilities to deduce what features the states represent. The number of states *N* that we tested are  $N = 2, 3, 4, 5,$  and 6. The number of observation symbols (opcodes) *M*, varies from model to model. We set *M* equal to the total number of distinct opcodes seen in all the training sequences for each model. With our data, *M* was typically around 70 to 80. The viruses we trained on have about 350 to 450 opcodes each, with an average of 416 opcodes. Concatenating 160 virus opcodes to train a model made the length of the observed training sequence *T* in the range of 66,000 to 67,000. The average *T* for the models we trained is 66,650.

Our HMM implementation used the scaled version of the Forward and the Backward algorithm as discussed in Section 4.1.3. To avoid underflow, we computed the log likelihood, instead of the raw probability, of observing the training sequence in the model at each step of the iterative training process. Re-estimation stopped when the log likelihood of the training sequence converged or a maximum of 800 iterations have been reached.

#### **4.3 Training and Testing**

Training and testing was done using standard cross-validation methodology [6]. With five-fold cross validation, we divide the data set into five equal-sized subsets. Each time when we train a model, we choose one of the subsets as the test set and train the model using data from the other four subsets. Because data from the test set is not used during training, we can use it to evaluate the performance of the model over unseen instances. Repeating this process five times, choosing a different subset as the test set each time, we can get five different models from the same set of data.

After training, a model should assign high probabilities to files similar to the training viruses and low probabilities to all other files, whether they are viruses from different families or "normal" benign programs. We made a comparison set which consisted of viruses generated by creation kits other than the one used to generate the training viruses and normal executable files of sizes comparable to the virus executables. We computed the log likelihood of the virus variants in the test set and the other programs in the comparison set using a trained model. Log likelihood is strongly length dependent, since it is a sum of log transition probabilities and log observation probabilities. A longer sequence will naturally have more transitions and more observations and thus a greater log likelihood, independent of how similar it is to the training sequences. Because the sequences in the comparison set may have lengths different from the sequences in the training and test set, we divided the log likelihood of a sequence by the sequence length

(which is the number of opcodes) to obtain the *log likelihood per opcode* (*LLPO*), which adjusts for the length difference. This LLPO is the score of the sequence.

With a trained model, we scored the files in the test set and those in the comparison set. There should be a separation of scores between files from these two sets as the model should assign higher probabilities and thus higher log likelihood per opcode to files in the same virus family. From these empirical scores, we determined a threshold, above which we will consider a file as belonging to the same family as the viruses in the training set. To classify whether a program is in the same virus family as the training data, we compute its score and compare it to the threshold.

#### The training and classifying process is summarized as

# *Training*:

- 1) Given a data set consisting of different variants of a metamorphic virus, pick one subset as the test set and use the remaining four subsets for training.
- 2) Train HMM  $\lambda$  for sequences in the training set until the log likelihood of the training sequence converges.
- 3) Compute the score, i.e., the log probability per opcode (LLPO), of viruses in the test set and other files in the comparison set.
- 4) Determine a cutpoint (threshold) score above which a file is classified as a member virus. The threshold separates virus family members from non-members.

5) Repeat from (1), choosing a different subset as the test set, until all five subsets have been chosen.

## *Classifying*:

1) To determine whether any program is part of the virus family, score and compare its LLPO to the model thresholds.

The HMM algorithms were implemented in C and compiled with Visual C++ 2005 Express Edition. We wrote some Ruby scripts using Ruby 1.8.4 on Windows [13] to perform the cross-validation. All trainings are carried out on a Pentium M 1.4 GHz machine running Windows XP Home Edition with 768 MB of RAM.

# **4.4 Data Used**

Our data set consisted of 200 viruses generated by the Next Generation Virus Creation Kit (NGVCK), which was shown to be the most effective of the four virus generators we tested in Section 3. With five-fold cross validation, the number of viruses in each test set was 40 and the number of sequences used for training was 160 for each of the model. There were 65 files in the comparison set consisting of both viral and benign programs. These included:

- 25 viruses generated by the three generators G2, MPCGEN, and VCL32. They were the same programs that we tested for similarity in Section 3;
- 40 random executable files chosen from the Cygwin DLL (version 1.5.19) to represent "normal" benign programs. The first 20 were the same ones that we used in our similarity test.

All these programs were unique and there were no duplicates. Training and testing used files disassembled by IDA Pro (version 4.6.0) [3]. The four generators are downloadable from [19] while the Cygwin DLL is available at [2].

The IDA-preprocessed files were named as follows:

- the 200 viruses in the data set were named IDA\_N0 to IDA\_N199 (N for  $NGVCK);$
- the 25 "other" viruses in the comparison set were named IDA\_V0 to IDA\_V24 (V for viruses);
- the 40 "normal" files were named IDA\_R0 to IDA\_R39 (R for random).

We divided the 200 viruses in the data set into five subsets of 40 viruses according to virus number:

- Test set 0: IDA\_N0 to IDA\_N39;
- Test set 1: IDA\_N40 to IDA\_N79;
- Test set 2: IDA\_N80 to IDA\_N119;
- Test set  $3: IDA_N120$  to  $IDA_N159$ ;

Test set 4: IDA\_N160 to IDA\_N199.

## **4.5 Experiment Result**

For each  $N = 2, 3, 4, 5$ , and 6, training and testing was run as described above and five models were obtained for each *N* giving a total of 25 models. Seven of the models made a complete separation of scores between viruses in the test set and files in the comparison set. That is, the log likelihood per opcode (LLPO) of the family viruses were all higher than those of the non-family viruses and the random files. For the other models, we find some overlapping of scores where some non-family viruses have scores higher than some of the family viruses.

Figure 10 shows the result of a test run. The model in this test had three states, i.e.,  $N = 3$ , and used test set 0 as the test set. As can be seen in Figure 10, for this case all random files have scores lower than those of the family viruses in the test set. However, the score distinction between family viruses and non-family viruses is not as clear. Some nonfamily viruses in the comparison set have scores very close to or higher than the family viruses. In the example shown here, the separation between family and non-family viruses is not perfect.

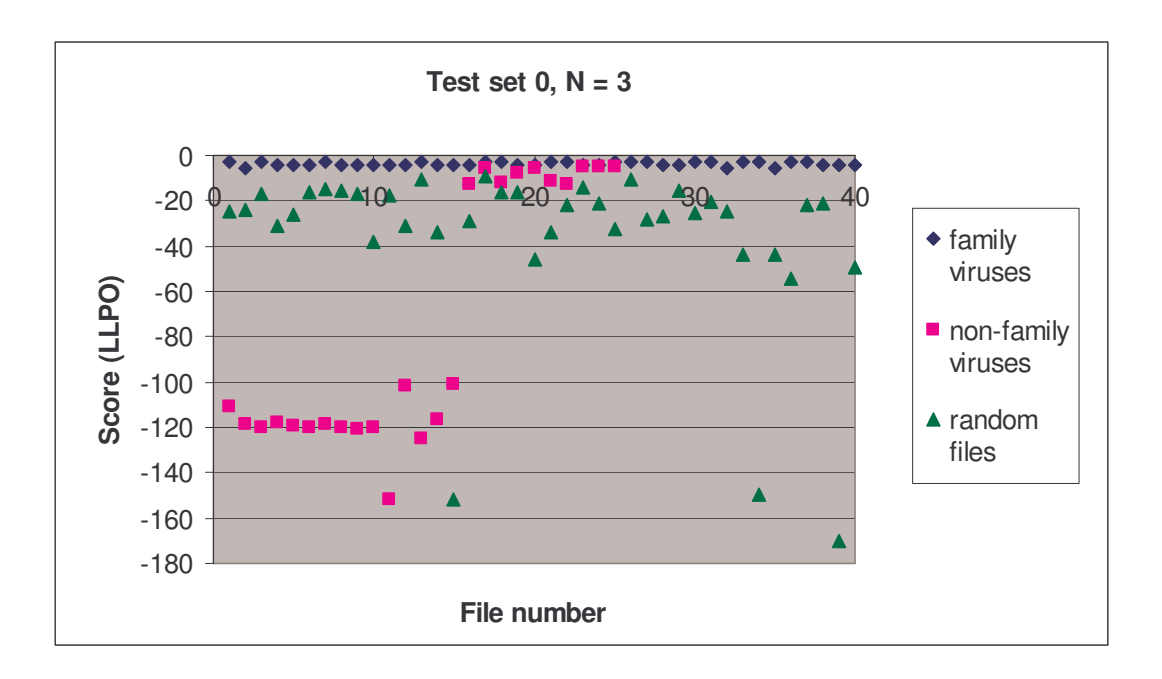

**Figure 10 Log likelihood per opcode (LLPO) of family viruses, non-family viruses and random files.** This test used test set 0 and  $N = 3$ .

The result illustrated in Figure 10 is typical of most models. In fact, if we look at the graph for each of the test sets for each *N*, the score distribution is very similar. If a file has a low score in one model, it always has a low score in all other models, although the scores are not always identical. We have included more of these graphs in Appendix B. Table B-1 shows the models trained with  $N = 3$  states and Table B-2 shows the models with  $N = 5$  states. The shapes of the curves are very similar in every graph. Our HMMs show consistent performance over the test data, regardless of number of hidden states. The raw scores of all the test runs are listed in Table B-3 in Appendix B.

Next we want to quantify the numbmer of *false positives* and *false negatives* associated with each model. A false positive occurs when a program not belonging to the virus family represented by an HMM is classified by the HMM as being a member virus. A false negative occurs when a member virus is misclassified as being a non-member. Analogously, true positives are family viruses correctly classified as members; while true negatives are programs not belonging to the virus family correctly classified as nonmembers.

Recall that a trained HMM classifies a program by comparing its log likelihood per opcode (LLPO) to the threshold LLPO. The choice of threshold value therefore affects the classification and thus the amount of false positives and false negatives a model produces. If we choose a higher threshold, fewer programs would score higher than the threshold and there would be fewer false positives. This, however, is usually accompanied by more false negatives as more member viruses may have scores lower than the threshold. We examined the amount of false positives and false negatives that came with different threshold values. Figure 11 illustrates the tradeoff between the two when the threshold changes from  $-3.5$  to  $-2.5$ , for the model with  $N = 2$  hidden states using test set 4.

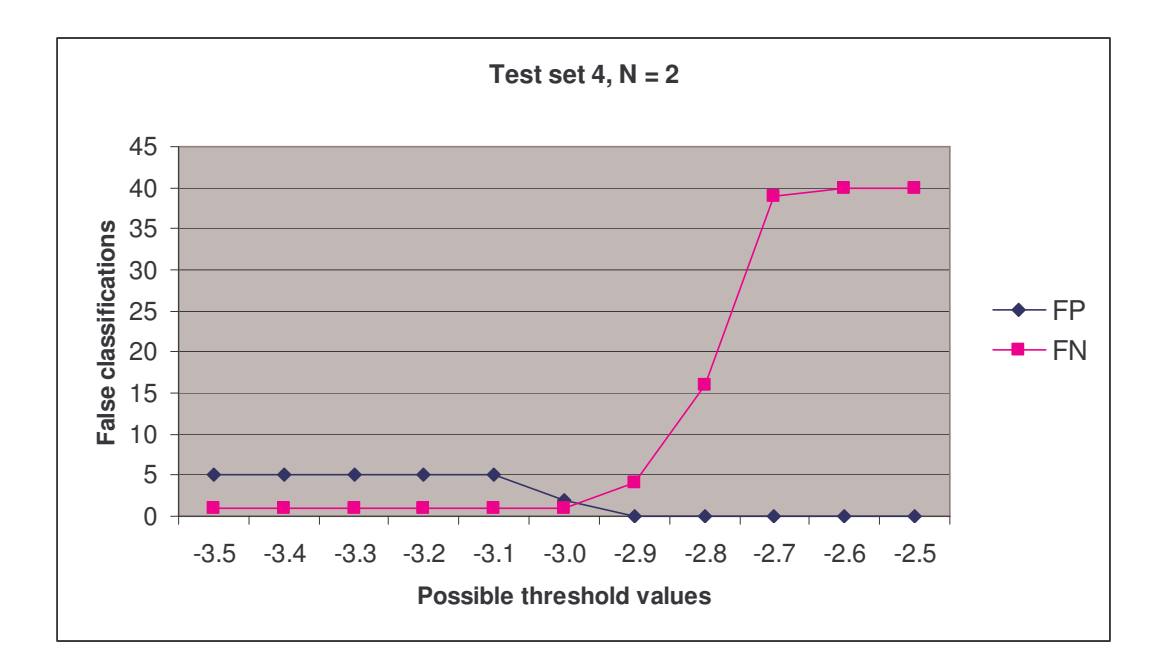

**Figure 11 The tradeoff between false positives (FP) and false negatives (FN) with changing threshold values.**

Table 5 shows the number of false classifications as plotted in Figure 11. At a threshold value of -3.0, there are two false positives and one false negative. Increasing the threshold to -2.9 reduces the number of false positives to zero but increases the number of false negatives to four. Depending on the desired tradeoff, we could select the threshold accordingly.

|  |  |  |                  |  | -3.5   -3.4   -3.3   -3.2   -3.1   -3.0   -2.9   -2.8   -2.7 | $-2.6$ I |  |
|--|--|--|------------------|--|--------------------------------------------------------------|----------|--|
|  |  |  |                  |  | 5 5 5 5 5 5 5 6 2 0 0 0 0 0                                  |          |  |
|  |  |  | 1 1 1 1 4 1 16 1 |  | 39                                                           | 40.      |  |

**Table 5 False positive (FP) and false negative (FN) counts for threshold ranging from -3.5 to -2.5.** This model used test set 4 and  $N = 2$ .

Besides the raw false positive and false negative counts, we calculated three other performance measures based on these counts: *detection rate*, *false positive rate*, and *overall accuracy*. The detection rate tells us the sensitivity of the model and is defined as the number of member viruses that are caught by an HMM divided by the total number of member viruses in the test set (40 in our experiments). The false positive rate is related to the specificity of the model and is defined as the number of false positives divided by the total number of non-member programs in the comparison set (65 in our test runs). Overall accuracy is defined as the number of true predictions (positives and negatives) divided by the total number of member and non-member programs (105 in our tests). The three measures are related to true positives (TP), true negatives (TN), false positives (FP), and false negatives (FN) as follows:

 *Detection rate* =  $TP + FN$ TP + , as TP + FN equals total number of member viruses

tested;

 *False positive rate* =  $FP + TN$ FP + , as FP + TN equals total number of non-member

programs tested;

 *Overall accuracy* =  $TP + TN + FP + FN$  $TP + TN$  $+$  TN + FP +  $+\text{TN}$ 

The detection rate, false positive rate, and overall accuracy of the test run above are shown in Figure 12. We plotted the rates from threshold -4.5 to -2.5. The three rates are again functions of the threshold. At a threshold value of -3.0, the detection rate and

overall accuracy are 97.5% and 97.1% respectively while the false positive rate is 3.1%. If we increase the threshold to -2.9, the false positive rate would be 0% but both detection rate and accuracy would drop, to 90% and 96.2% respectively.

There is no one best way to define what an "optimal" threshold is. If false alarms are absolutely unacceptable, we may want to choose the higher threshold of -2.9. On the other hard, if it is absolutely necessary that we detect all viruses in the family, we may need to use the lower threshold and we may go all the way to the threshold of -4.4 which gives a 100% detection rate. This of course comes at the expense of a higher false positive rate, which is 7.7% in this case. Choosing a threshold always implies a tradeoff.

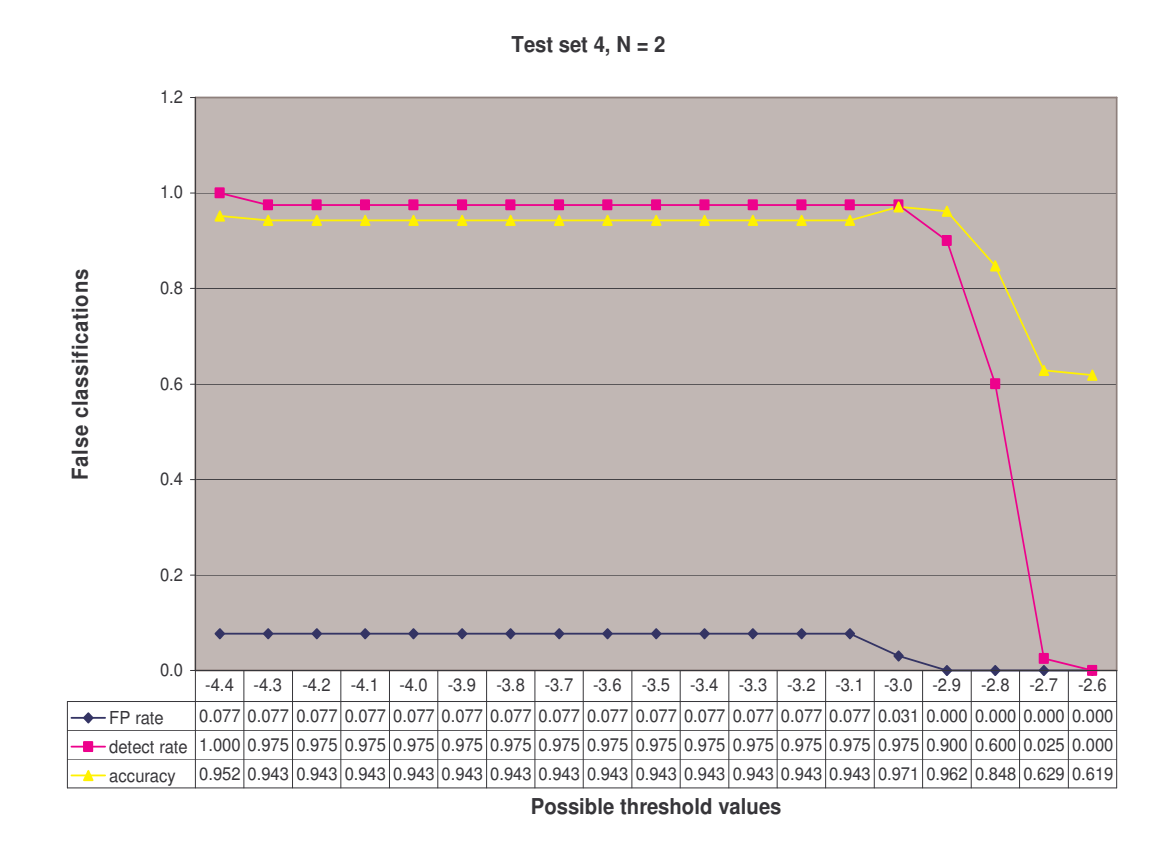

**Figure 12 Comparison of false positive rate, detection rate and overall accuracy.**

Suppose we want to limit the false negative rate to 10%. In other words, we want to have a detection rate of 90% or more. The threshold values that would produce the desired detection performance are listed in Table 6. The value for each model is the largest threshold LLPO that can still maintain a false negative rate of 10%. If we choose a threshold lower than the listed value, it is possible to achieve a higher detection rate, although it is likely that the increase in detection rate will be accompanied by an increase in false positive rate. The false positive rates for all the models, at the respective

threshold values, fall within 0% to 7.7%. All models with three states  $(N = 3)$  produced 0% false positives. Even so, the overall accuracy of all the models is quite similar.

|         | Detection rate >= 90% | threshold | FP               | <b>FN</b>               | detect rate | FP rate | accuracy |
|---------|-----------------------|-----------|------------------|-------------------------|-------------|---------|----------|
|         | test 0                | $-3.0$    | $\overline{c}$   | 3                       | 0.925       | 0.031   | 0.952    |
|         | test 1                | $-2.9$    | $\overline{c}$   | 4                       | 0.900       | 0.031   | 0.943    |
| $N = 2$ | test <sub>2</sub>     | $-2.9$    | 1                | 3                       | 0.925       | 0.015   | 0.962    |
|         | test 3                | $-4.4$    | 5                | $\overline{c}$          | 0.950       | 0.077   | 0.933    |
|         | test 4                | $-2.9$    | 0                | 4                       | 0.900       | 0.000   | 0.962    |
|         | test 0                | $-4.5$    | 0                | $\overline{4}$          | 0.900       | 0.000   | 0.962    |
|         | test 1                | $-4.4$    | 0                | 3                       | 0.925       | 0.000   | 0.971    |
| $N = 3$ | test <sub>2</sub>     | $-2.8$    | 0                | 4                       | 0.900       | 0.000   | 0.962    |
|         | test 3                | $-4.3$    | $\mathbf 0$      | 4                       | 0.900       | 0.000   | 0.962    |
|         | test 4                | $-2.8$    | 0                | 4                       | 0.900       | 0.000   | 0.962    |
|         | test 0                | $-2.8$    | $\boldsymbol{0}$ | $\overline{3}$          | 0.925       | 0.000   | 0.971    |
|         | test 1                | $-2.7$    | 0                | 4                       | 0.900       | 0.000   | 0.962    |
| $N = 4$ | test <sub>2</sub>     | $-2.7$    | $\overline{c}$   | 4                       | 0.900       | 0.031   | 0.943    |
|         | test 3                | $-4.2$    | 3                | 4                       | 0.900       | 0.046   | 0.933    |
|         | test 4                | $-2.7$    | 0                | 4                       | 0.900       | 0.000   | 0.962    |
|         | test <sub>0</sub>     | $-2.7$    | 0                | $\overline{4}$          | 0.900       | 0.000   | 0.962    |
|         | test 1                | $-2.7$    | 3                | 4                       | 0.900       | 0.046   | 0.933    |
| $N = 5$ | test <sub>2</sub>     | $-2.7$    | $\mathbf 0$      | 4                       | 0.900       | 0.000   | 0.962    |
|         | test 3                | $-4.2$    | 5                | 3                       | 0.925       | 0.077   | 0.924    |
|         | test 4                | $-2.7$    | 0                | 3                       | 0.925       | 0.000   | 0.971    |
|         | test <sub>0</sub>     | $-2.7$    | $\mathsf 0$      | $\overline{\mathbf{4}}$ | 0.900       | 0.000   | 0.962    |
|         | test 1                | $-4.2$    | $\mathbf 0$      | 3                       | 0.925       | 0.000   | 0.971    |
| $N = 6$ | test <sub>2</sub>     | $-4.1$    | 5                | 4                       | 0.900       | 0.077   | 0.914    |
|         | test 3                | $-4.2$    | 3                | 1                       | 0.975       | 0.046   | 0.962    |
|         | test 4                | $-2.6$    | 0                | 4                       | 0.900       | 0.000   | 0.962    |

**Table 6 Threshold LLPO that gives a detection rate of 90% or more for each model.**

Next, we pick the value -4.5, which is the lowest threshold in the analysis above, and see how the performance measures would change with this lower threshold value. Table 7 shows the false positive count, false negative count, detection rate, false positive rate and overall accuracy when we set the cutpoint at -4.5 for all the models. Compared to the

previous table, the detection rates as well as the false positive rates indeed have increased for most models. We see that 17 of the models have detection rate reaching 100% and 10 models have 0% false positive rate. Although the performance of all the models is quite similar, models with two states  $(N = 2)$  do have slightly higher false positive rates and lower accuracy. We conclude there is not a significant difference in performance between models with three or more states. With the right choice of threshold, detection rate and overall accuracy of all models can reach 90% or more while the false positive rate can be kept below 10%.

|         | Threshold $= -4.5$ | <b>FP</b> | FN             | detect rate | FP rate | accuracy |
|---------|--------------------|-----------|----------------|-------------|---------|----------|
|         | test 0             | 5         | 0              | 1.000       | 0.077   | 0.952    |
|         | test 1             | 5         | $\overline{c}$ | 0.950       | 0.077   | 0.933    |
| $N = 2$ | test 2             | 5         | $\overline{c}$ | 0.950       | 0.077   | 0.933    |
|         | test 3             | 5         | 0              | 1.000       | 0.077   | 0.952    |
|         | test 4             | 5         | 0              | 1.000       | 0.077   | 0.952    |
|         | test 0             | 0         | 4              | 0.900       | 0.000   | 0.962    |
|         | test 1             | 0         | 2              | 0.950       | 0.000   | 0.981    |
| $N = 3$ | test 2             | 0         | 1              | 0.975       | 0.000   | 0.990    |
|         | test 3             | 0         | 0              | 1.000       | 0.000   | 1.000    |
|         | test 4             | 0         | 0              | 1.000       | 0.000   | 1.000    |
|         | test 0             | 0         | $\mathbf 0$    | 1.000       | 0.000   | 1.000    |
|         | test 1             | 3         | 2              | 0.950       | 0.046   | 0.952    |
| $N = 4$ | test <sub>2</sub>  | 5         | 0              | 1.000       | 0.077   | 0.952    |
|         | test 3             | 3         | 0              | 1.000       | 0.046   | 0.971    |
|         | test 4             | 3         | 0              | 1.000       | 0.046   | 0.971    |
|         | test 0             | 0         | 0              | 1.000       | 0.000   | 1.000    |
|         | test 1             | 5         | $\overline{c}$ | 0.950       | 0.077   | 0.933    |
| $N = 5$ | test 2             | 5         | 0              | 1.000       | 0.077   | 0.952    |
|         | test 3             | 5         | 0              | 1.000       | 0.077   | 0.952    |
|         | test 4             | 0         | 0              | 1.000       | 0.000   | 1.000    |
|         | test 0             | 0         | $\mathbf 0$    | 1.000       | 0.000   | 1.000    |
|         | test 1             | 0         | 3              | 0.925       | 0.000   | 0.971    |
| $N = 6$ | test <sub>2</sub>  | 5         | 0              | 1.000       | 0.077   | 0.952    |
|         | test 3             | 3         | 0              | 1.000       | 0.046   | 0.971    |
|         | test 4             | 5         | 0              | 1.000       | 0.077   | 0.952    |

**Table 7 False positive count, false negative count, detection rate, false positive rate and overall accuracy when threshold is set at -4.5 for all models.**

# **5. CONCLUSION**

Virus writers and anti-virus researches generally agree that metamorphism is the way to generate undetectable viruses. Several virus writers have released virus creation kits and claimed that they possess the ability to automatically produce morphed virus variants that look substantially different from one another.

To see how effective these code morphing engines are, and how much difference exists between variants of a same virus, we measured the similarity between virus variants generated by four virus generators downloaded from the Internet. Our result shows that the effectiveness of these generators varies widely. While the best generator, NGVCK, is able to create viruses that share only a few percent of similarities, the other generators produce viruses that are over 60% similar, on average. In addition, our similarity graphs show that some of these variant pairs have long segments of identical assembly opcodes at identical positions of the virus files. Compared to random utility files which have a similarity of about 35%, we see that some of the virus creation kits are not very effective. But since they produce assembly code, hackers with some knowledge of assembly programming can manually change the code further and make the virus more difficult to detect.

To detect metamorphic virus variants, we experimented with the use of hidden Markov models (HMMs) to capture the statistical properties of viruses in the same family. We generated 200 NGVCK viruses, trained 25 models and used the trained models to classify 65 programs including both NGVCK viruses and other random non-viral programs. For seven of our models we were able to perfectly distinguish the two types of files by their scores. The other cases produced different number of false positives and false negatives, depending on the threshold used in the classifying process. In most cases, our models were able to have a detection rate of over 90% and a false positive rate of less than 10%. The number of states *N* of a model does not seem to have much impact on the

performance of the HMM. We saw only small differences in the performance measures for models with *N* from 3 to 6.

If the variants of a metamorphic virus are sufficiently different that signature-based scanning cannot detect a newly morphed variant, the HMM approach provides a feasible solution. As with any statistical detection method, false predictions are possible. We showed the tradeoff between the detection rate and false positive rate. Of course, users generally want a classifier that has low false positive rate and low false negative rate. They would not want false alarms, which can be annoying and can destroy their trust to the classifier; nor would they want a model that may let viruses go undetected. Compromising between false positives and false negatives is a challenge with any statistical approach.

## **6. FUTURE WORK**

We trained our models on disassembled virus executables. The disassembling process can take some time and the result of the disassembling depends on the quality of the disassembler. To speed up virus pre-processing and to eliminate the reliance on a particular disassembler, we can train the HMMs on the binary code of the viruses. Other machine learning techniques, like the data mining or the neural network approach, might also work directly on the binaries.

Training on raw executable byte sequences is more challenging as these byte sequences are longer and contain more irrelevant parts. We can train our HMMs on the complete code if the size of the virus is small enough. Otherwise, we can train the models using only the code segments and perhaps the data segments, excluding header and other kinds of identification information, since the behavior of a program is primarily determined by its code segments.

Our models were tested on only one family of metamorphic viruses, namely the viruses generated by the Next Generation Virus Creation Virus Creation Kit (NGVCK). To more thoroughly evaluate the performance of the HMM approach, it would be useful to test on a larger set of virus variants and also test on different types of viruses.
## **Bibliography**

- [1] W. Arnold, G. Tesauro, "Automatically Generated Win32 Heuristic Virus Detection", *Proceedings of the 2000 International Virus Bulletin Conference*, 2000.
- [2] Cygwin <http://cygwin.com/>
- [3] IDA Pro Disassembler <http://www.datarescue.com/idabase/>
- [4] R.S. Jensen, "Immune System for Virus Detection and Elimination", master's thesis, Informatics and Mathematical Modelling, Technical University of Denmark, IMM-EP-2002-55, 2002. < www2.imm.dtu.dk/pubdb/views/edoc\_download.php/959/pdf/imm959.pdf >
- [5] J. Kephart, A. William, "Automatic Extraction of Computer Virus Signatures", Proceedings of the 4<sup>th</sup> International Virus Bulletin Conference, R. Ford, ed., Virus Bulletin Ltd., Abingdon, England, pp. 178-184, 1994. <http://www.research.ibm.com/antivirus/SciPapers/Kephart/VB94/vb94.html>
- [6] R. Kohavi, "A study of cross-validation and bootstrap for accuracy estimation and model selection", *Proceedings of the Fourth International Joint Conference on Artificial Intelligence*, pp. 1137-1143, 1995.
- [7] A. Krogh, "An introduction to hidden Markov models for biological sequences", *Computational Methods in Molecular Biology*, pp. 45-63, Elsevier, 1998.
- [8] A. Krogh, M. Brown, I.S. Mian, K. Sjolander, D. Haussler, "Hidden markov models in computational biology: applications to protein modeling", *J. Mol. Biol.*, vol. 235, no. 5, pp. 1501-1531, 1994.
- [9] P. Mishra, "A taxonomy of software uniqueness transformations", master's thesis, San Jose State University, Dec. 2003. <http://home.earthlink.net/~mstamp1/mss\_v.html#masters>
- [10] M. Mohammed, "Zeroing in on metamorphic computer viruses", master's thesis, University of Louisiana at Lafayette, Dec. 2003. <http://www.cacs.louisiana.edu/~arun/papers/moin-mohammed-thesisdec2003.pdf>
- [11] I. Muttik, "Silicon Implants", *Virus Bulletin*, pp. 8-10, May 1997.
- [12] L.R. Rabiner, "A tutorial on hidden Markov models and selected applications in speech recognition", *Proceedings of the IEEE*, vol. 77, no. 2, pp. 257-286, Feb. 1989.
- [13] Ruby <http://www.ruby-lang.org/en/20020102.html>
- [14] M.G. Schultz, E. Eskin, E. Zadok, S.J. Stolfo, "Data Mining Methods for Detection of New Malicious Executables", *sp*, pp. 0038, IEEE Symposium on Security and Privacy, 2001.
- [15] M. Stamp, "A Revealing Introduction to Hidden Markov Models", January 2004. <http://www.cs.sjsu.edu/faculty/stamp/RUA/HMM.pdf>
- [16] P. Szor, *The Art of Computer Virus Research and Defense*, Addison-Wesley, 2005.
- [17] P. Szor, P. Ferrie, "Hunting for Metamorphic", *Symantec Security Response*. <http://enterprisesecurity.symantec.com/PDF/metamorphic.pdf>
- [18] G. Tesauro, J.O. Kephart, G.B. Sorkin, "Neural networks for computer virus recognition", *IEEE Expert*, vol. 11, no. 4, pp. 5-6, Aug. 1996. <http://www.research.ibm.com/antivirus/SciPapers/Tesauro/NeuralNets.html>
- [19] VX Heavens. <http://vx.netlux.org/>
- [20] washingtonpost.com Staff Writer, "A Short History of Computer Viruses and Attacks", Feb. 2003. <http://www.washingtonpost.com/wp-dyn/articles/A50636-2002Jun26.html>
- [21] Zombie, "About Permutation", documentation of RPME permutation engine. <http://vx.netlux.org/vx.php?id=er05>

## **Appendix A: Virus similarity test results**

## **Table A**-**1 Similarity scores between NGVCK virus variants.**

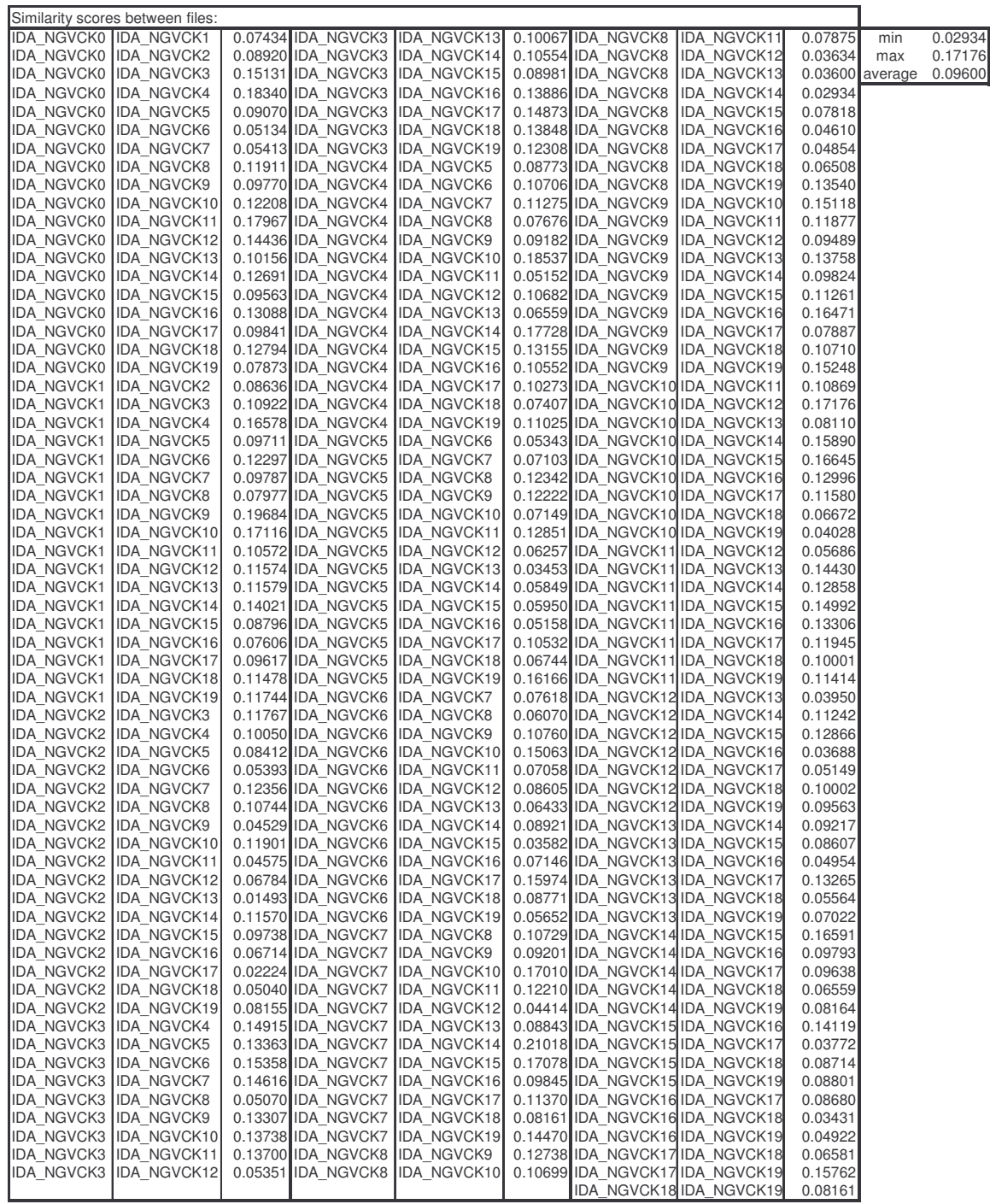

|        | Similarity scores between files: |         |         |         |
|--------|----------------------------------|---------|---------|---------|
| IDA G0 | IDA G1                           | 0.70808 | min     | 0.62845 |
| IDA_G0 | IDA_G2                           | 0.79452 | max     | 0.84864 |
| IDA_G0 | IDA_G3                           | 0.79818 | average | 0.74491 |
| IDA G0 | IDA G4                           | 0.70615 |         |         |
| IDA_G0 | IDA G5                           | 0.73516 |         |         |
| IDA GO | IDA_G6                           | 0.64831 |         |         |
| IDA G0 | IDA_G7                           | 0.77626 |         |         |
| IDA_G0 | IDA_G8                           | 0.73685 |         |         |
| IDA_G0 | IDA_G9                           | 0.68037 |         |         |
| IDA_G1 | IDA G2                           | 0.72647 |         |         |
| IDA G1 | IDA G3                           | 0.77599 |         |         |
| IDA G1 | IDA G4                           | 0.66519 |         |         |
| IDA G1 | IDA G5                           | 0.80004 |         |         |
| IDA G1 | IDA G6                           | 0.76389 |         |         |
| IDA G1 | IDA_G7                           | 0.78624 |         |         |
| IDA_G1 | IDA_G8                           | 0.78343 |         |         |
| IDA_G1 | IDA G9                           | 0.72187 |         |         |
| IDA_G2 | IDA G3                           | 0.68350 |         |         |
| IDA G2 | IDA G4                           | 0.71527 |         |         |
| IDA G2 | IDA G5                           | 0.71690 |         |         |
| IDA G2 | IDA G6                           | 0.67589 |         |         |
| IDA G2 | IDA_G7                           | 0.78995 |         |         |
| IDA_G2 | IDA G8                           | 0.76888 |         |         |
| IDA G2 | IDA G9                           | 0.76256 |         |         |
| IDA G3 | IDA G4                           | 0.71857 |         |         |
| IDA G3 | IDA G5                           | 0.84864 |         |         |
| IDA G3 | IDA G6                           | 0.79908 |         |         |
| IDA G3 | IDA G7                           | 0.62845 |         |         |
| IDA G3 | IDA G8                           | 0.78621 |         |         |
| IDA G3 | IDA_G9                           | 0.67891 |         |         |
| IDA_G4 | IDA_G5                           | 0.76994 |         |         |
| IDA_G4 | IDA_G6                           | 0.67437 |         |         |
| IDA G4 | IDA G7                           | 0.75171 |         |         |
| IDA G4 | IDA G8                           | 0.78997 |         |         |
| IDA G4 | IDA G9                           | 0.80183 |         |         |
| IDA G5 | IDA_G6                           | 0.79544 |         |         |
| IDA G5 | IDA_G7                           | 0.71690 |         |         |
| IDA_G5 | IDA_G8                           | 0.84669 |         |         |
| IDA G5 | IDA_G9                           | 0.75799 |         |         |
| IDA_G6 | IDA_G7                           | 0.78165 |         |         |
| IDA_G6 | IDA G8                           | 0.76960 |         |         |
| IDA G6 | IDA G9                           | 0.73567 |         |         |
| IDA G7 | IDA G8                           | 0.67735 |         |         |
| IDA G7 | IDA_G9                           | 0.76256 |         |         |
| IDA G8 | IDA G9                           | 0.70939 |         |         |

**Table A**-**2 Similarity scores between G2 virus variants.**

|                 | Similarity scores between files: |         |         |         |
|-----------------|----------------------------------|---------|---------|---------|
| <b>IDA VCL0</b> | IDA VCL1                         | 0.66883 | min     | 0.34376 |
| <b>IDA VCL0</b> | IDA VCL2                         | 0.71341 | max     | 0.92907 |
| IDA_VCL0        | IDA_VCL3                         | 0.40061 | average | 0.60631 |
| IDA_VCL0        | IDA_VCL4                         | 0.81177 |         |         |
| IDA_VCL0        | IDA_VCL5                         | 0.63669 |         |         |
| IDA_VCL0        | IDA_VCL6                         | 0.80079 |         |         |
| <b>IDA VCL0</b> | <b>IDA VCL7</b>                  | 0.41714 |         |         |
| <b>IDA VCL0</b> | IDA VCL8                         | 0.56377 |         |         |
| IDA VCL0        | IDA VCL9                         | 0.60213 |         |         |
| <b>IDA VCL1</b> | IDA VCL2                         | 0.43906 |         |         |
| IDA VCL1        | IDA VCL3                         | 0.65971 |         |         |
| IDA VCL1        | IDA VCL4                         | 0.81516 |         |         |
| <b>IDA VCL1</b> | IDA VCL5                         | 0.38916 |         |         |
| IDA_VCL1        | IDA VCL6                         | 0.57589 |         |         |
| IDA_VCL1        | IDA_VCL7                         | 0.69156 |         |         |
| <b>IDA VCL1</b> | IDA_VCL8                         | 0.85086 |         |         |
| IDA_VCL1        | IDA_VCL9                         | 0.79484 |         |         |
| <b>IDA VCL2</b> | IDA VCL3                         | 0.79247 |         |         |
| IDA VCL2        | IDA VCL4                         | 0.55693 |         |         |
| IDA VCL2        | IDA VCL5                         | 0.91090 |         |         |
| IDA VCL2        | IDA VCL6                         | 0.64831 |         |         |
| IDA VCL2        | <b>IDA VCL7</b>                  | 0.34376 |         |         |
| IDA VCL2        | <b>IDA VCL8</b>                  | 0.35551 |         |         |
| IDA VCL2        | IDA VCL9                         | 0.38754 |         |         |
| IDA VCL3        | IDA VCL4                         | 0.50818 |         |         |
| IDA VCL3        | IDA VCL5                         | 0.72941 |         |         |
| IDA_VCL3        | IDA_VCL6                         | 0.44217 |         |         |
| <b>IDA VCL3</b> | <b>IDA VCL7</b>                  | 0.52330 |         |         |
| IDA_VCL3        | IDA_VCL8                         | 0.53924 |         |         |
| IDA VCL3        | IDA_VCL9                         | 0.49560 |         |         |
| IDA VCL4        | <b>IDA VCL5</b>                  | 0.47466 |         |         |
| IDA VCL4        | IDA VCL6                         | 0.55365 |         |         |
| IDA VCL4        | <b>IDA VCL7</b>                  | 0.51529 |         |         |
| IDA VCL4        | <b>IDA VCL8</b>                  | 0.70071 |         |         |
| IDA VCL4        | IDA VCL9                         | 0.74909 |         |         |
| IDA VCL5        | IDA_VCL6                         | 0.58797 |         |         |
| IDA VCL5        | <b>IDA VCL7</b>                  | 0.49445 |         |         |
| IDA_VCL5        | IDA_VCL8                         | 0.51078 |         |         |
| IDA_VCL5        | IDA_VCL9                         | 0.56698 |         |         |
| IDA_VCL6        | IDA_VCL7                         | 0.62658 |         |         |
| IDA_VCL6        | IDA_VCL8                         | 0.46267 |         |         |
| IDA VCL6        | IDA_VCL9                         | 0.41573 |         |         |
| <b>IDA VCL7</b> | IDA_VCL8                         | 0.85004 |         |         |
| <b>IDA VCL7</b> | IDA VCL9                         | 0.78161 |         |         |
| IDA VCL8        | IDA VCL9                         | 0.92907 |         |         |

**Table A**-**3 Similarity scores between VCL32 virus variants.**

|                 | Similarity scores between files: |         |         |         |  |  |
|-----------------|----------------------------------|---------|---------|---------|--|--|
| <b>IDA MPC0</b> | <b>IDA MPC1</b>                  | 0.45032 | min     | 0.44964 |  |  |
| <b>IDA MPC0</b> | <b>IDA MPC2</b>                  | 0.46885 | max     | 0.96568 |  |  |
| <b>IDA MPC0</b> | IDA MPC3                         | 0.78035 | average | 0.62704 |  |  |
| <b>IDA MPC0</b> | <b>IDA MPC4</b>                  | 0.44970 |         |         |  |  |
| <b>IDA MPC1</b> | IDA MPC2                         | 0.80875 |         |         |  |  |
| <b>IDA MPC1</b> | IDA MPC3                         | 0.57993 |         |         |  |  |
| <b>IDA MPC1</b> | IDA MPC4                         | 0.96568 |         |         |  |  |
| <b>IDA MPC2</b> | IDA MPC3                         | 0.44964 |         |         |  |  |
| <b>IDA MPC2</b> | <b>IDA MPC4</b>                  | 0.80704 |         |         |  |  |
| <b>IDA MPC3</b> | IIDA MPC4                        | 0.51009 |         |         |  |  |

**Table A**-**4 Similarity scores between MPCGEN virus variants.**

|                              | Similarity scores between files:             |                |                |                                   |                |                                                                                    |                 |         |                 |         |
|------------------------------|----------------------------------------------|----------------|----------------|-----------------------------------|----------------|------------------------------------------------------------------------------------|-----------------|---------|-----------------|---------|
| IDA R0                       | <b>IDA R1</b>                                | 0.35683 IDA_R3 |                | IDA R13 0.33470 IDA R8            |                |                                                                                    | IDA R11 0.18961 |         | min             | 0.14369 |
| IDA R0                       | IDA R <sub>2</sub>                           |                | 0.50040 IDA R3 | $IDA$ R <sub>14</sub>             | 0.23842 IDA R8 |                                                                                    | IDA R12 0.23820 |         | max             | 0.72535 |
| IDA_R0                       | IDA_R3                                       |                | 0.33053 IDA R3 | IDA R15 0.35729 IDA R8            |                |                                                                                    | IDA_R13 0.15451 |         | average 0.36337 |         |
| IDA R0                       | IDA R4                                       |                | 0.37981 IDA R3 | IDA_R16 0.44687 IDA_R8            |                |                                                                                    | IDA R14 0.14006 |         |                 |         |
| IDA_R0                       | IDA_R5                                       |                | 0.19924 IDA R3 | $IDA_R17$                         | 0.37535 IDA_R8 |                                                                                    | IDA_R15 0.20801 |         |                 |         |
| IDA R0                       | IDA R6                                       |                | 0.19600 IDA R3 | $IDA_R18$                         | 0.42995 IDA R8 |                                                                                    | IDA_R16 0.27208 |         |                 |         |
| IDA_R0                       | IDA R7                                       |                | 0.19905 IDA R3 | $ DA_R19 $                        | 0.27338 IDA_R8 |                                                                                    | IDA_R17 0.22085 |         |                 |         |
| IDA R0                       | IDA R8                                       |                | 0.19984 IDA_R4 | IDA_R5                            |                | 0.18656 IDA_R8                                                                     | IDA_R18 0.24303 |         |                 |         |
| IDA_R0                       | IDA_R9                                       |                | 0.33228 IDA_R4 | IDA_R6                            | 0.17777 IDA_R8 |                                                                                    | IDA_R19 0.15206 |         |                 |         |
| IDA R0                       | IDA_R10 0.49773 IDA_R4                       |                |                | IDA_R7                            |                | 0.18059 IDA_R9                                                                     | IDA R10 0.49678 |         |                 |         |
| IDA_R0                       | $IDA_R11$                                    | 0.41739 IDA R4 |                | IDA_R8                            | 0.18726 IDA R9 |                                                                                    | IDA_R11 0.30930 |         |                 |         |
| IDA R0                       | IDA R12 0.38726 IDA R4                       |                |                | IDA R9                            |                | 0.37206 IDA_R9                                                                     | IDA R12 0.27024 |         |                 |         |
| IDA R0                       | IDA R13 0.29789 IDA R4                       |                |                | IDA_R10 0.51310 IDA_R9            |                |                                                                                    | IDA R13 0.34013 |         |                 |         |
| IDA R0                       | IDA_R14 0.31944 IDA_R4                       |                |                | $ IDA_R11 $                       | 0.34440 IDA_R9 |                                                                                    | IDA_R14 0.25781 |         |                 |         |
| IDA_R0                       | IDA_R15 0.46465 IDA_R4                       |                |                | IDA_R12 0.36972 IDA_R9            |                |                                                                                    | IDA_R15 0.38430 |         |                 |         |
| IDA R0                       | IDA_R16 0.48780 IDA_R4                       |                |                | $ IDA_R13 $                       | 0.36090 IDA R9 |                                                                                    | IDA R16 0.44825 |         |                 |         |
| IDA R0                       | IDA R17                                      | 0.41608 IDA_R4 |                | IDA_R14 0.25833 IDA_R9            |                |                                                                                    | IDA R17 0.41396 |         |                 |         |
| IDA R0                       | IDA R18 0.39995 IDA R4                       |                |                | IDA_R15 0.39103 IDA_R9            |                |                                                                                    | IDA R18 0.36174 |         |                 |         |
| IDA R0<br>IDA R1             | IDA_R19 0.34073 IDA_R4<br>IDA R <sub>2</sub> |                | 0.45579 IDA R4 | IDA_R16 0.48730 IDA_R9<br>IDA R17 |                | 0.42200 IDA R10 IDA R11                                                            | IDA_R19 0.28417 | 0.45079 |                 |         |
| IDA_R1                       | IDA_R3                                       |                | 0.29938 IDA R4 |                                   |                | IDA_R18 0.44600 IDA_R10 IDA_R12 0.45866                                            |                 |         |                 |         |
| IDA R1                       | IDA R4                                       |                | 0.35691 IDA_R4 | IDA_R19                           |                | 0.30770 IDA_R10 IDA_R13 0.44319                                                    |                 |         |                 |         |
| IDA R1                       | IDA_R5                                       |                | 0.17400 IDA R5 | IDA R6                            |                | 0.89691 IDA R10 IDA R14 0.35968                                                    |                 |         |                 |         |
| IDA R1                       | IDA R6                                       |                | 0.17063 IDA R5 | IDA_R7                            |                | 0.91066 IDA R10 IDA R15 0.49985                                                    |                 |         |                 |         |
| IDA R1                       | IDA R7                                       |                | 0.17639 IDA R5 | IDA_R8                            |                | 0.93395 IDA_R10 IDA_R16 0.65204                                                    |                 |         |                 |         |
| IDA R1                       | IDA R8                                       |                | 0.17465 IDA R5 | IDA R9                            |                | 0.16720 IDA R10 IDA R17 0.52560                                                    |                 |         |                 |         |
| IDA_R1                       | IDA_R9                                       | 0.24162 IDA R5 |                |                                   |                | IDA_R10 0.26957 IDA_R10 IDA_R18 0.51452                                            |                 |         |                 |         |
| IDA_R1                       | IDA_R10 0.40046 IDA_R5                       |                |                | $ IDA_R11 $                       |                | 0.18895 IDA_R10 IDA_R19 0.40760                                                    |                 |         |                 |         |
| IDA_R1                       | IDA R11 0.43216 IDA R5                       |                |                |                                   |                | IDA R12 0.23733 IDA R11 IDA R12 0.36396                                            |                 |         |                 |         |
| IDA_R1                       | IDA_R12 0.67496 IDA_R5                       |                |                | $ IDA_R13 $                       |                | 0.15394 IDA_R11 IDA_R13 0.31181                                                    |                 |         |                 |         |
| IDA_R1                       | IDA_R13 0.24293 IDA_R5                       |                |                |                                   |                | IDA_R14 0.13945 IDA_R11 IDA_R14 0.29316                                            |                 |         |                 |         |
| IDA R1                       | IDA R14 0.26337 IDA R5                       |                |                | IDA_R15                           |                | 0.20742 IDA R11 IDA R15 0.51267                                                    |                 |         |                 |         |
| IDA_R1                       | IDA_R15 0.45401 IDA_R5                       |                |                |                                   |                | IDA_R16 0.27140 IDA_R11 IDA_R16 0.45261                                            |                 |         |                 |         |
| IDA_R1                       | IDA_R16 0.40808 IDA_R5                       |                |                | $ IDA_R17 $                       |                | 0.22024 IDA_R11 IDA_R17 0.36685                                                    |                 |         |                 |         |
| IDA_R1                       | IDA_R17 0.34480 IDA_R5                       |                |                |                                   |                | IDA_R18 0.24225 IDA_R11 IDA_R18 0.41693                                            |                 |         |                 |         |
| IDA_R1                       | IDA_R18 0.41433 IDA_R5                       |                |                | IDA_R19                           |                | 0.15141 IDA_R11 IDA_R19 0.30487                                                    |                 |         |                 |         |
| IDA_R1                       | IDA_R19 0.27158 IDA_R6                       |                |                | IDA_R7                            |                | 0.88308 IDA_R12 IDA_R13 0.27602                                                    |                 |         |                 |         |
| IDA_R2                       | IDA_R3                                       |                | 0.48679 IDA_R6 | IDA_R8                            |                | 0.89003 IDA_R12 IDA_R14 0.28409                                                    |                 |         |                 |         |
| IDA R <sub>2</sub>           | IDA_R4                                       |                | 0.54079 IDA_R6 | IDA_R9                            |                | 0.16231 IDA_R12 IDA_R15 0.38460                                                    |                 |         |                 |         |
| IDA R2<br>IDA R <sub>2</sub> | IDA_R5<br>IDA_R6                             | 0.27792 IDA_R6 | 0.27305 IDA_R6 | $ IDA_R11 $                       |                | IDA_R10  0.26633  IDA_R12 IDA_R16  0.45005<br>0.18593 IDA_R12 IDA_R17 0.36188      |                 |         |                 |         |
| IDA R2                       | IDA_R7                                       |                | 0.27697 IDA_R6 | $ IDA_R12 $                       |                | 0.23077 IDA_R12 IDA_R18 0.43837                                                    |                 |         |                 |         |
| IDA R <sub>2</sub>           | IDA R8                                       |                | 0.27855 IDA_R6 |                                   |                | IDA_R13 0.13848 IDA_R12 IDA_R19 0.30907                                            |                 |         |                 |         |
| IDA R <sub>2</sub>           | IDA R9                                       |                | 0.47721 IDA R6 | $ IDA_R14 $                       |                | 0.13603 IDA_R13 IDA_R14 0.25747                                                    |                 |         |                 |         |
| IDA R <sub>2</sub>           | IDA R10 0.72404 IDA R6                       |                |                |                                   |                | IDA_R15 0.20427 IDA_R13 IDA_R15 0.37897                                            |                 |         |                 |         |
| IDA_R2                       | $IDA_R11$                                    | 0.45543 IDA R6 |                |                                   |                | IDA_R16  0.26421  IDA_R13 IDA_R16  0.41097                                         |                 |         |                 |         |
| IDA_R2                       | IDA_R12 0.49804 IDA_R6                       |                |                |                                   |                | IDA R17 0.20671 IDA R13 IDA R17 0.42617                                            |                 |         |                 |         |
| IDA_R2                       | IDA_R13 0.47001 IDA_R6                       |                |                |                                   |                | IDA_R18 0.23949 IDA_R13 IDA_R18 0.39149                                            |                 |         |                 |         |
| ida_r2                       | IDA_R14 0.32956 IDA_R6                       |                |                |                                   |                | IDA_R19 0.14545 IDA_R13 IDA_R19 0.27386                                            |                 |         |                 |         |
|                              | IDA_R2 IDA_R15 0.53073 IDA_R7                |                |                | IDA_R8                            |                | 0.90905 IDA_R14 IDA_R15 0.34984                                                    |                 |         |                 |         |
| IDA R2                       | IDA R16 0.72535 IDA R7                       |                |                | IDA_R9                            |                | 0.16587 IDA_R14 IDA_R16 0.31725                                                    |                 |         |                 |         |
| IDA_R2                       | IDA_R17 0.51154 IDA_R7                       |                |                |                                   |                | IDA_R10 0.27080 IDA_R14 IDA_R17 0.32478                                            |                 |         |                 |         |
| IDA R2                       | IDA_R18 0.53837 IDA_R7                       |                |                | $IDA_R11$                         |                | 0.18709 IDA_R14 IDA_R18 0.27324                                                    |                 |         |                 |         |
| IDA_R2                       | IDA_R19 0.40102 IDA_R7                       |                |                |                                   |                | IDA_R12 0.23494 IDA_R14 IDA_R19 0.24026                                            |                 |         |                 |         |
| IDA R3                       | IDA R4                                       |                | 0.45359 IDA R7 |                                   |                | IDA_R13 0.14106 IDA_R15 IDA_R16 0.54225                                            |                 |         |                 |         |
| IDA R3                       | IDA R5                                       |                | 0.14913 IDA_R7 |                                   |                | IDA_R14 0.13775 IDA_R15 IDA_R17 0.40120                                            |                 |         |                 |         |
| <b>IDA R3</b>                | IDA R6                                       |                | 0.14369 IDA R7 |                                   |                | IDA R15 0.20724 IDA R15 IDA R18 0.46115                                            |                 |         |                 |         |
| IDA_R3                       | IDA_R7<br>IDA R8                             |                | 0.14617 IDA_R7 |                                   |                | IDA_R16 0.26824 IDA_R15 IDA_R19 0.36554<br>IDA R17 0.20990 IDA R16 IDA R17 0.47555 |                 |         |                 |         |
| IDA R3<br>IDA R3             | IDA_R9                                       | 0.32238 IDA_R7 | 0.15209 IDA_R7 |                                   |                | IDA R18 0.23978 IDA R16 IDA R18 0.51024                                            |                 |         |                 |         |
| IDA R3                       | IDA R10                                      | 0.44973 IDA R7 |                | <b>IDA R19</b>                    |                | 0.14865 IDA R16 IDA R19 0.36608                                                    |                 |         |                 |         |
| IDA R3                       | IDA_R11                                      |                | 0.28466 IDA R8 | IDA_R9                            |                | 0.16777 IDA R17 IDA R18 0.44026                                                    |                 |         |                 |         |
| IDA_R3                       | $IDA_R12$                                    |                | 0.31646 IDA R8 | <b>IDA R10</b>                    |                | 0.27017 IDA R17 IDA R19 0.31786                                                    |                 |         |                 |         |
|                              |                                              |                |                |                                   |                | IDA_R18 IDA_R19 0.30629                                                            |                 |         |                 |         |
|                              |                                              |                |                |                                   |                |                                                                                    |                 |         |                 |         |

**Table A**-**5 Similarity scores between random "normal" files.**

## **Appendix B: HMM training and testing results**

**Table B**-**1 Log likelihood per opcode (LLPO) of family viruses, non-family viruses** and **random** files. The 5 graphs correspond to the 5 models with  $N = 3$ .

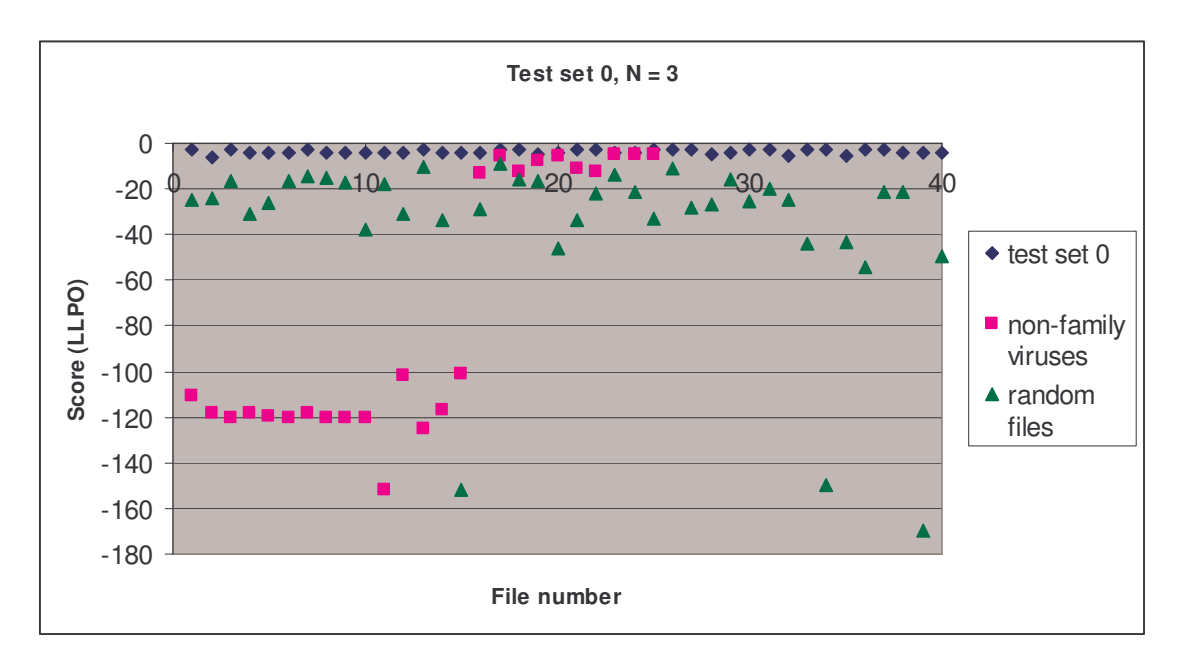

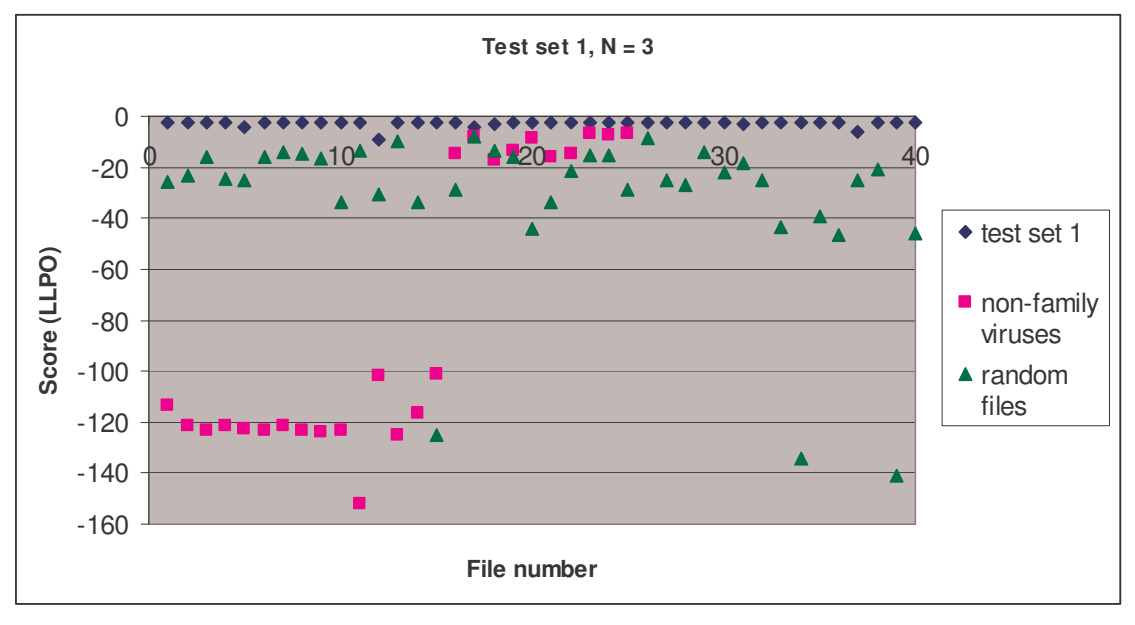

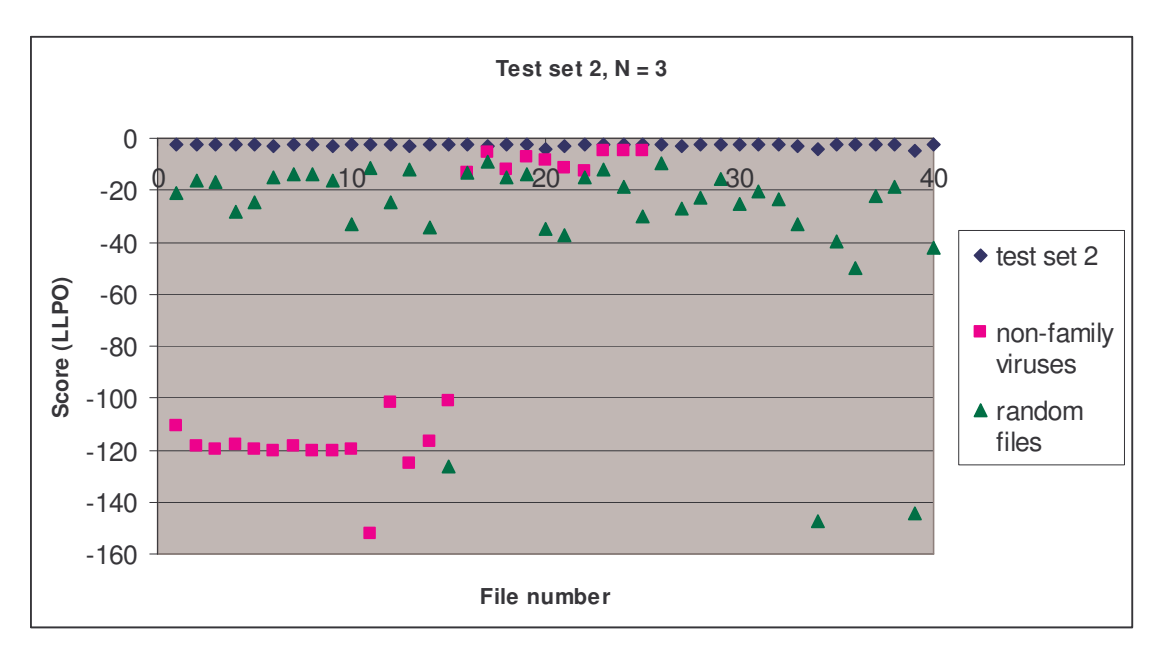

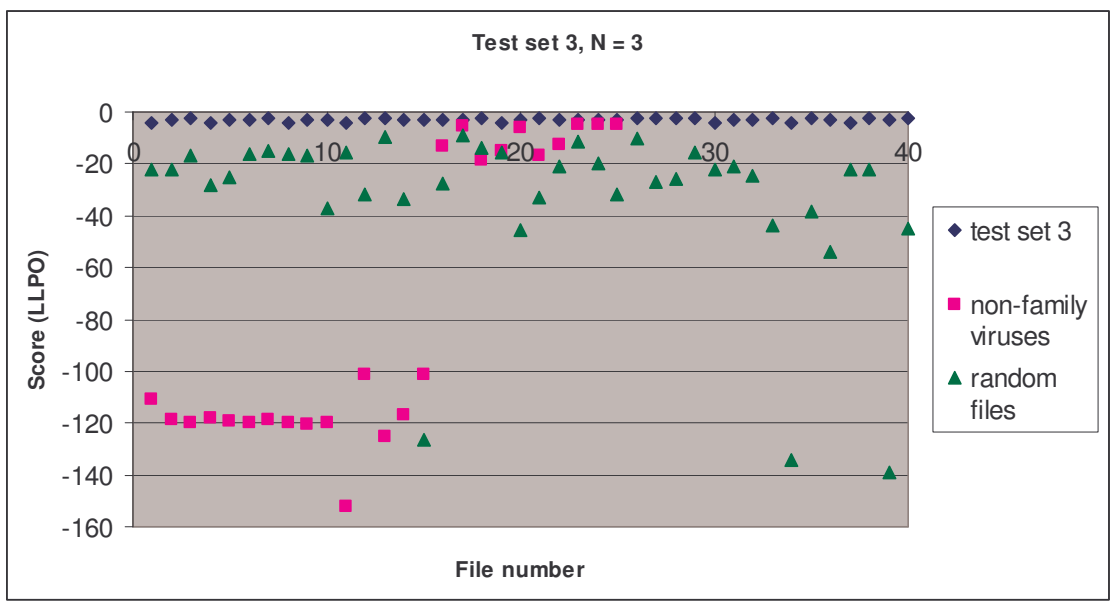

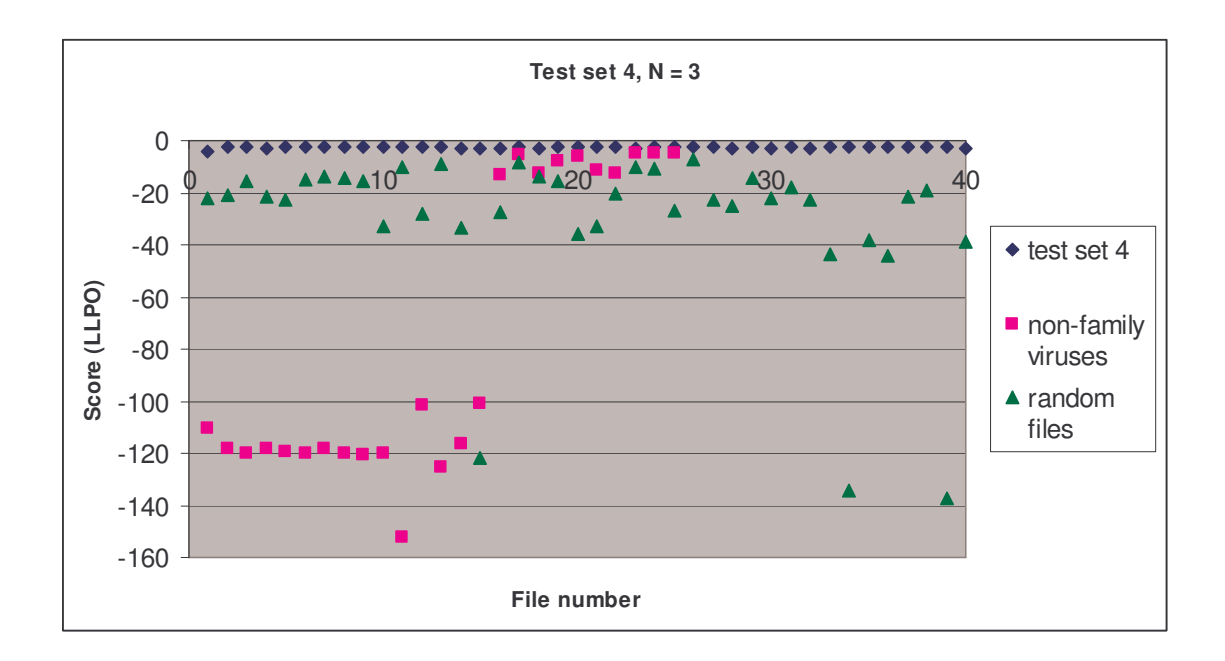

**Table B**-**2 Log likelihood per opcode (LLPO) of family viruses, non-family viruses** and **random** files. The 5 graphs correspond to the 5 models with  $N = 5$ .

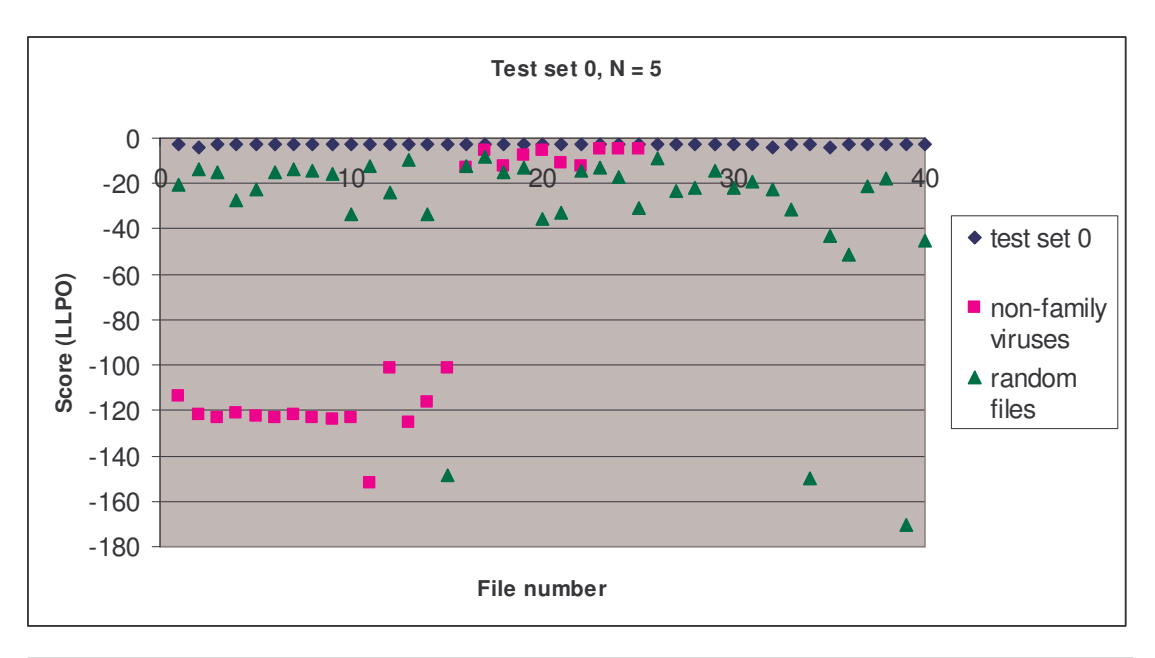

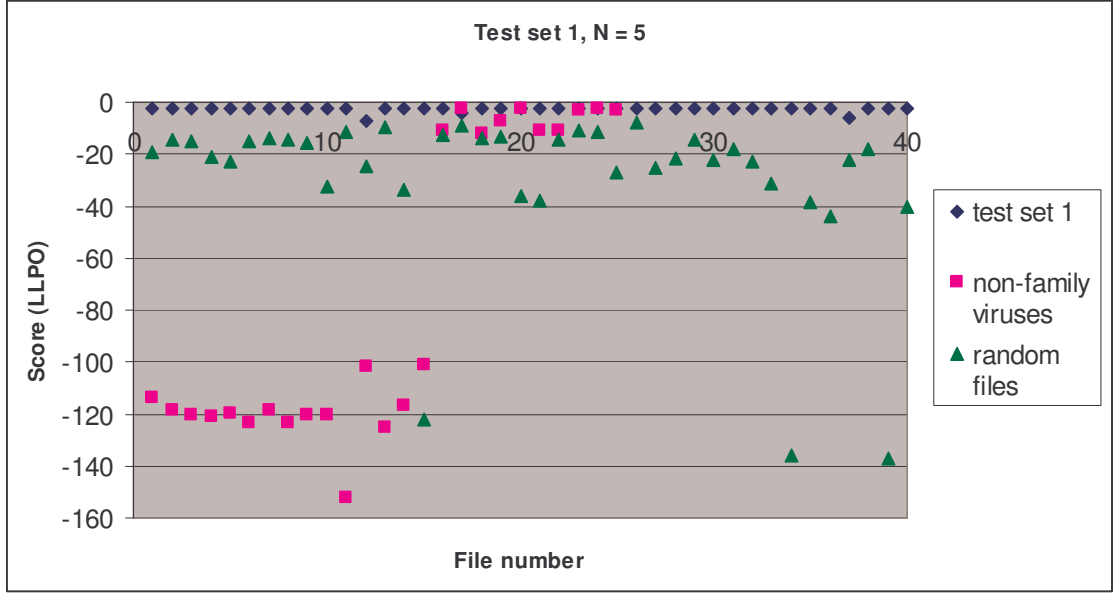

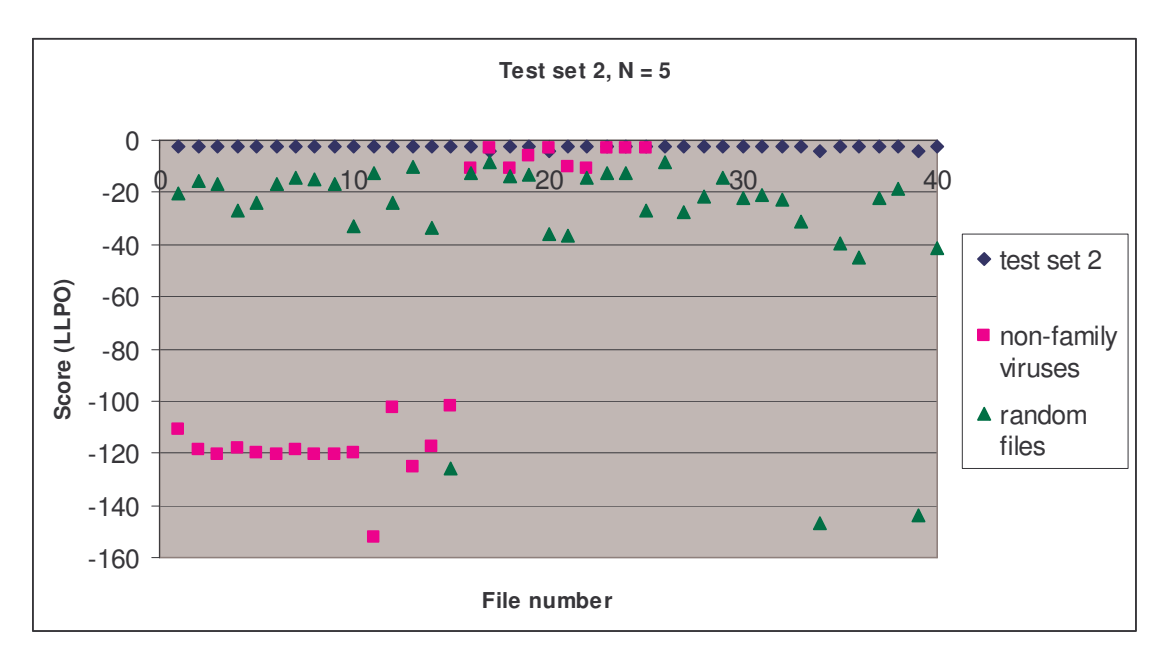

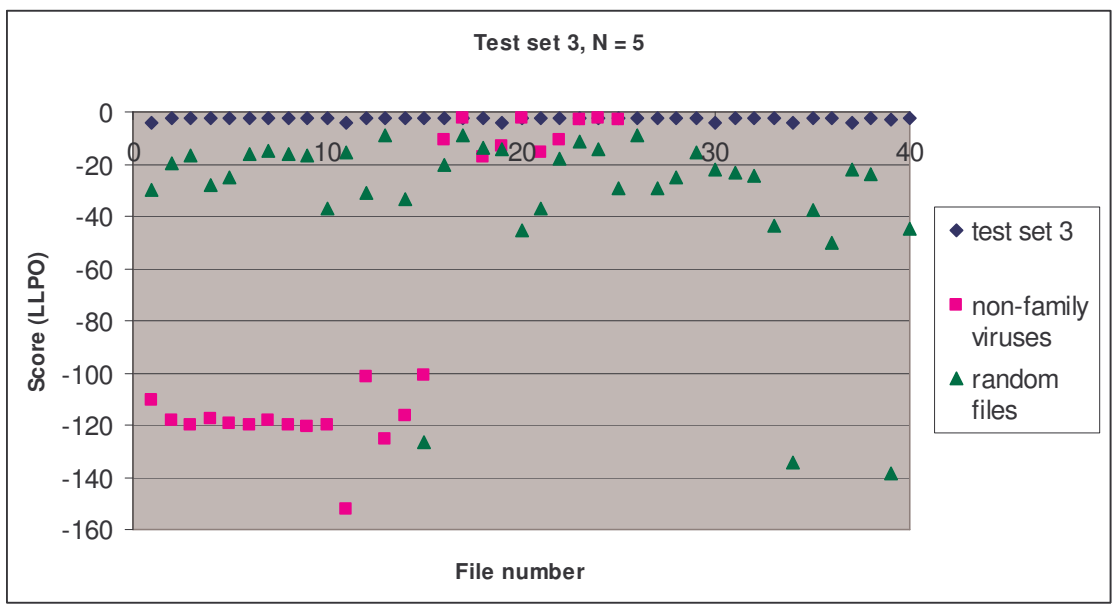

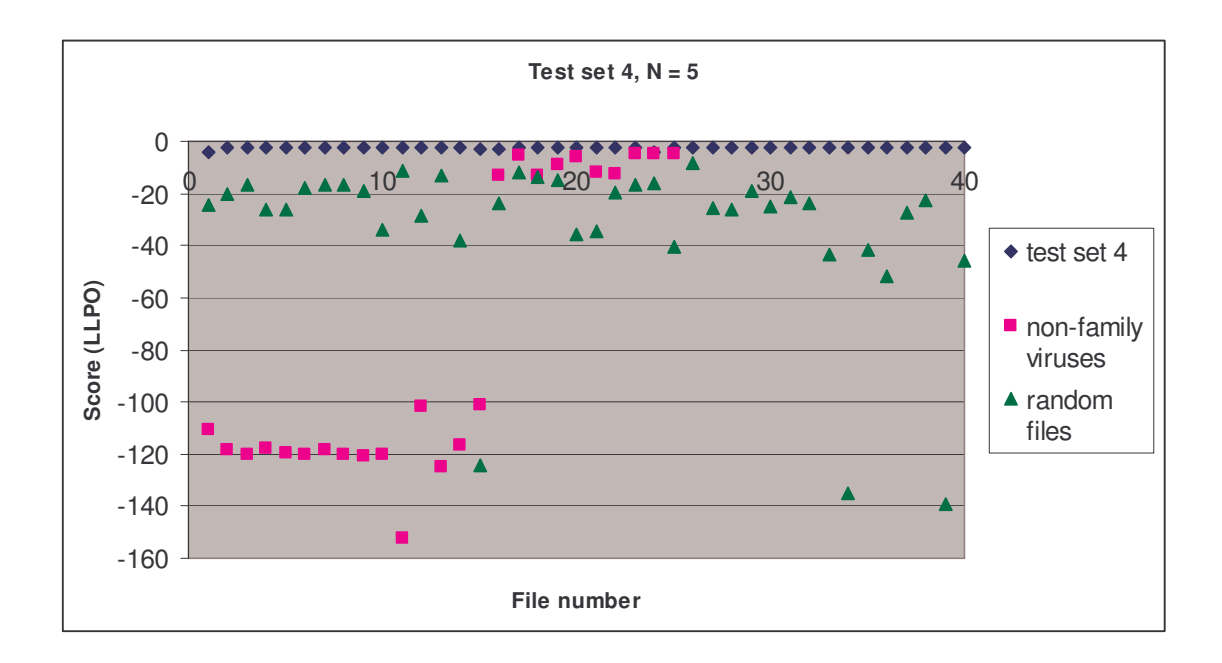

**Table B**-**3 Raw LLPO scores of all 105 programs returned by the 25 HMMs. The scores are grouped according to the test set used by an HMM. For each test set, 5 models with N = 2 to 6 were tested.**

| Test set 0                                   | $N = 2$    | $N = 3$    | $N = 4$    | $N = 5$    | $N = 6$ | Test set 1                                   | $N = 2$    | $N = 3$    | $N = 4$    | $N = 5$    | $N = 6$    |
|----------------------------------------------|------------|------------|------------|------------|---------|----------------------------------------------|------------|------------|------------|------------|------------|
| Files in the test set (same family viruses): |            |            |            |            |         | Files in the test set (same family viruses): |            |            |            |            |            |
| <b>IDA NO</b>                                | $-2.83844$ | $-2.69903$ | $-2.6256$  | $-2.60804$ |         | $-2.52266$   IDA N40                         | $-2.76366$ | $-2.68011$ | $-2.58964$ | $-2.53576$ | $-2.51455$ |
| IDA N1                                       | $-4.38048$ | $-5.85754$ | $-4.19275$ | $-4.1669$  |         | $-4.06707$   IDA N41                         | $-2.66436$ | $-2.58935$ | $-2.5111$  | $-2.47107$ | $-2.45238$ |
| IDA N <sub>2</sub>                           | $-2.85605$ | $-2.7188$  | $-2.68132$ | $-2.67629$ |         | $-2.55774$   IDA N42                         | $-2.69348$ | $-2.61696$ | $-2.52229$ | $-2.4727$  | $-2.4123$  |
| IDA N3                                       | $-2.68468$ | $-4.33065$ | $-2.49798$ | $-2.47691$ |         | $-2.39205$   IDA N43                         | $-2.67667$ | $-2.65022$ | $-2.53879$ | $-2.47592$ | $-2.48122$ |
| IDA N4                                       | $-2.78905$ | $-4.34511$ | $-2.58534$ | $-2.55277$ |         | -2.47677 IDA N44                             | $-2.81877$ | $-4.30004$ | $-2.66655$ | $-2.60316$ | $-4.10904$ |
| <b>IDA N5</b>                                | $-2.87672$ | $-4.34558$ | $-2.65451$ | $-2.64242$ |         | $-2.55389$   IDA N45                         | $-2.71112$ | $-2.64813$ | $-2.57352$ | $-2.51464$ | $-4.11693$ |
| IDA N6                                       | $-2.79097$ | $-2.65019$ | $-2.62367$ | $-2.61525$ |         | $-2.48092$ IDA N46                           | $-2.68092$ | $-2.61321$ | $-2.51652$ | $-2.42621$ | $-2.42194$ |
| IDA N7                                       | $-2.692$   | $-4.34712$ | $-2.4885$  | $-2.47446$ |         | $-2.39059$   IDA N47                         | $-2.69872$ | $-2.61577$ | $-2.52154$ | $-2.45126$ | $-2.42594$ |
| IDA N8                                       | $-2.82293$ | $-4.45772$ | $-2.65826$ | $-2.63877$ |         | -2.52677 IDA N48                             | $-2.83159$ | $-2.7425$  | $-2.67465$ | $-2.60111$ | $-2.58626$ |
| IDA N9                                       | $-2.71437$ | $-4.45754$ | $-2.52941$ | $-2.51297$ |         | $-2.42621$   IDA N49                         | $-2.6207$  | $-2.5232$  | $-2.42938$ | $-2.37143$ | $-2.366$   |
| IDA N10                                      | $-2.77855$ | $-4.31873$ | $-2.56441$ | $-2.53805$ |         | $-2.42304$   IDA N50                         | $-2.61617$ | $-2.55355$ | $-2.46196$ | $-2.41996$ | $-2.3982$  |
| IDA N <sub>11</sub>                          | $-2.68199$ | $-4.44285$ | $-2.47388$ | $-2.44936$ |         | $-2.35678$   IDA N51                         | $-7.58719$ | $-9.03848$ | $-7.40715$ | $-7.3438$  | $-8.87874$ |
| IDA N12                                      | $-2.85616$ | $-2.7279$  | $-2.65932$ | $-2.65164$ |         | -2.55999 IDA N52                             | $-2.64667$ | $-2.5732$  | $-2.47363$ | $-2.4236$  | $-2.41241$ |
| IDA N13                                      | $-2.73863$ | $-4.41354$ | $-2.53999$ | $-2.50189$ |         | $-2.38622$ IDA N53                           | $-2.61651$ | $-2.54794$ | $-2.4426$  | $-2.36823$ | $-2.33674$ |
| IDA N <sub>14</sub>                          | $-2.77855$ | $-4.29042$ | $-2.57118$ | $-2.55275$ |         | $-2.45347$ IIDA N54                          | $-2.73205$ | $-2.66418$ | $-2.57222$ | $-2.50114$ | $-2.48516$ |
| IDA N15                                      | $-2.81468$ | $-4.35899$ | $-2.56416$ | $-2.55566$ |         | -2.47357 IDA N55                             | $-2.73317$ | $-2.64225$ | $-2.55513$ | $-2.47167$ | $-2.4622$  |
| IDA N16                                      | $-2.74838$ | $-2.63712$ | $-2.56975$ | $-2.56795$ |         | $-2.46139$   IDA N56                         | $-4.48225$ | $-4.43088$ | $-4.32367$ | $-4.24991$ | $-5.90228$ |
| IDA N17                                      | $-2.76431$ | $-2.62497$ | $-2.58408$ | $-2.56227$ |         | -2.46164 IDA N57                             | $-2.91714$ | $-2.86797$ | $-2.76512$ | $-2.70085$ | $-2.69654$ |
| IDA N <sub>18</sub>                          | $-2.77806$ | $-4.51851$ | $-2.60557$ | $-2.58518$ |         | $-2.4591$ IDA N58                            | $-2.70093$ | $-2.63116$ | $-2.54547$ | $-2.48439$ | $-2.46275$ |
| IDA N19                                      | $-2.79064$ | $-4.45237$ | $-2.58552$ | $-2.57452$ |         | $-2.50117$   IDA N59                         | $-2.73989$ | $-2.68482$ | $-2.55744$ | $-2.5066$  | $-2.49595$ |
| IDA N20                                      | $-2.82825$ | $-2.68674$ | $-2.65981$ | $-2.64895$ |         | $-2.48132$   IDA N60                         | $-2.70015$ | $-2.6004$  | $-2.5185$  | $-2.46014$ | $-2.41017$ |
| IDA N21                                      | $-2.71906$ | $-2.55134$ | $-2.49386$ | $-2.48976$ |         | -2.37984 IDA N61                             | $-2.6528$  | $-2.60145$ | $-2.51327$ | $-2.4788$  | $-2.43913$ |
| IDA N22                                      | $-2.85215$ | $-4.38385$ | $-2.64538$ | $-2.62988$ |         | $-2.52194$  IDA N62                          | $-2.68543$ | $-2.59348$ | $-2.49426$ | $-2.4262$  | $-2.45459$ |
| IDA N23                                      | $-2.79084$ | $-4.44067$ | $-2.5707$  | $-2.54889$ |         | -2.46194 IDA N63                             | $-2.76852$ | $-2.72129$ | $-2.62608$ | $-2.55203$ | $-2.55381$ |
| IDA N24                                      | $-2.74196$ | $-2.58964$ | $-2.57811$ | $-2.54555$ |         | -2.43279 IDA N64                             | $-2.65427$ | $-2.57621$ | $-2.48448$ | $-2.41291$ | $-2.43595$ |
| IDA N25                                      | $-2.83737$ | $-2.69987$ | $-2.65412$ | $-2.64446$ |         | $-2.51287$   IDA N65                         | $-2.75828$ | $-2.65424$ | $-2.5927$  | $-2.51481$ | $-2.51811$ |
| IDA N26                                      | $-2.75602$ | $-2.59864$ | $-2.5706$  | $-2.55371$ |         | $-2.45323$ IDA N66                           | $-2.82538$ | $-2.72391$ | $-2.62952$ | $-2.56258$ | $-2.57424$ |
| IDA N27                                      | $-2.74015$ | $-4.48543$ | $-2.57684$ | $-2.55921$ |         | $-2.44652$ IDA N67                           | $-2.78551$ | $-2.70432$ | $-2.61095$ | $-2.55111$ | $-2.5417$  |
| IDA N28                                      | $-2.79382$ | $-4.31769$ | $-2.61515$ | $-2.59072$ |         | $-2.46932$   IDA N68                         | $-2.61916$ | $-2.52407$ | $-2.41714$ | $-2.35491$ | $-2.3518$  |
| IDA N29                                      | $-2.81342$ | $-2.65369$ | $-2.59382$ | $-2.58248$ |         | $-2.46846$   IDA N69                         | $-2.71171$ | $-2.6363$  | $-2.53841$ | $-2.48086$ | $-2.45506$ |
| IDA N30                                      | $-2.90366$ | $-2.76041$ | $-2.71772$ | $-2.69408$ |         | -2.59481 IDA N70                             | $-2.78421$ | $-2.78217$ | $-2.63006$ | $-2.57823$ | $-4.15636$ |
| IDA N31                                      | $-4.43492$ | $-5.78653$ | $-4.2053$  | $-4.17633$ |         | $-4.08559$   IDA N71                         | $-2.78259$ | $-2.74365$ | $-2.61111$ | $-2.56922$ | $-2.57302$ |
| IDA N32                                      | $-2.78984$ | $-2.65151$ | $-2.60353$ | $-2.57938$ |         | $-2.51671$   IDA N72                         | $-2.76467$ | $-2.675$   | $-2.58198$ | $-2.51358$ | $-2.50767$ |
| IDA N33                                      | $-2.71116$ | $-2.54243$ | $-2.49379$ | $-2.48103$ |         | $-2.35476$   IDA N73                         | $-2.81895$ | $-2.73003$ | $-2.6272$  | $-2.55822$ | $-2.57578$ |
| IDA N34                                      | $-4.40097$ | $-5.77089$ | $-4.1931$  | $-4.183$   |         | -4.07268 IDA N74                             | $-2.73572$ | $-2.64437$ | $-2.54353$ | $-2.48121$ | $-2.46222$ |
| IDA N35                                      | $-2.83606$ | $-2.69768$ | $-2.64939$ | $-2.63737$ |         | -2.53085 IDA N75                             | $-2.77316$ | $-2.69325$ | $-2.58006$ | $-2.54218$ | $-2.50283$ |
| IDA N36                                      | $-2.80357$ | $-2.6256$  | $-2.59359$ | $-2.56195$ |         | -2.45723 IDA N76                             | $-6.072$   | $-5.9712$  | $-5.92025$ | $-5.83644$ | $-5.85622$ |
| IDA N37                                      | $-2.80591$ | $-4.37577$ | $-2.61369$ | $-2.59847$ |         | $-2.48674$   IDA N77                         | $-2.71058$ | $-2.66658$ | $-2.54104$ | $-2.47233$ | $-2.44444$ |
| IDA N38                                      | $-2.93256$ | $-4.36418$ | $-2.75564$ | $-2.74424$ |         | $-2.6344$   IDA N78                          | $-2.63596$ | $-2.56586$ | $-2.4402$  | $-2.42373$ | $-2.3633$  |
| IDA N39                                      | $-2.7216$  | $-4.3746$  | $-2.50902$ | $-2.4919$  |         | $-2.37628$   IDA N79                         | $-2.80304$ | $-2.7073$  | $-2.60189$ | $-2.55057$ | $-4.15786$ |
| min LLPO                                     | $-4.43492$ | $-5.85754$ | $-4.2053$  | $-4.183$   |         | -4.08559 min LLPO                            | $-7.58719$ | $-9.03848$ | $-7.40715$ | $-7.3438$  | $-8.87874$ |

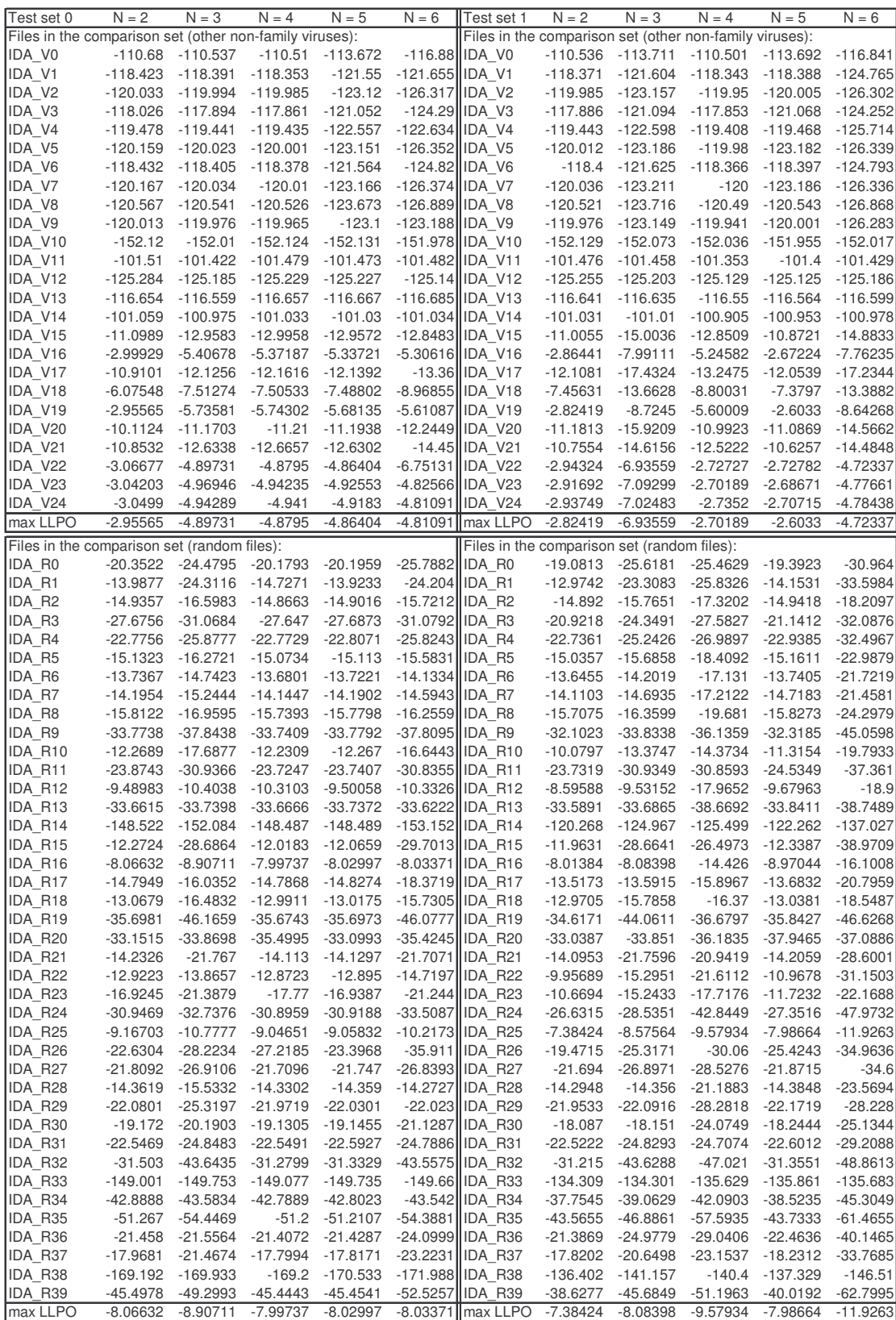

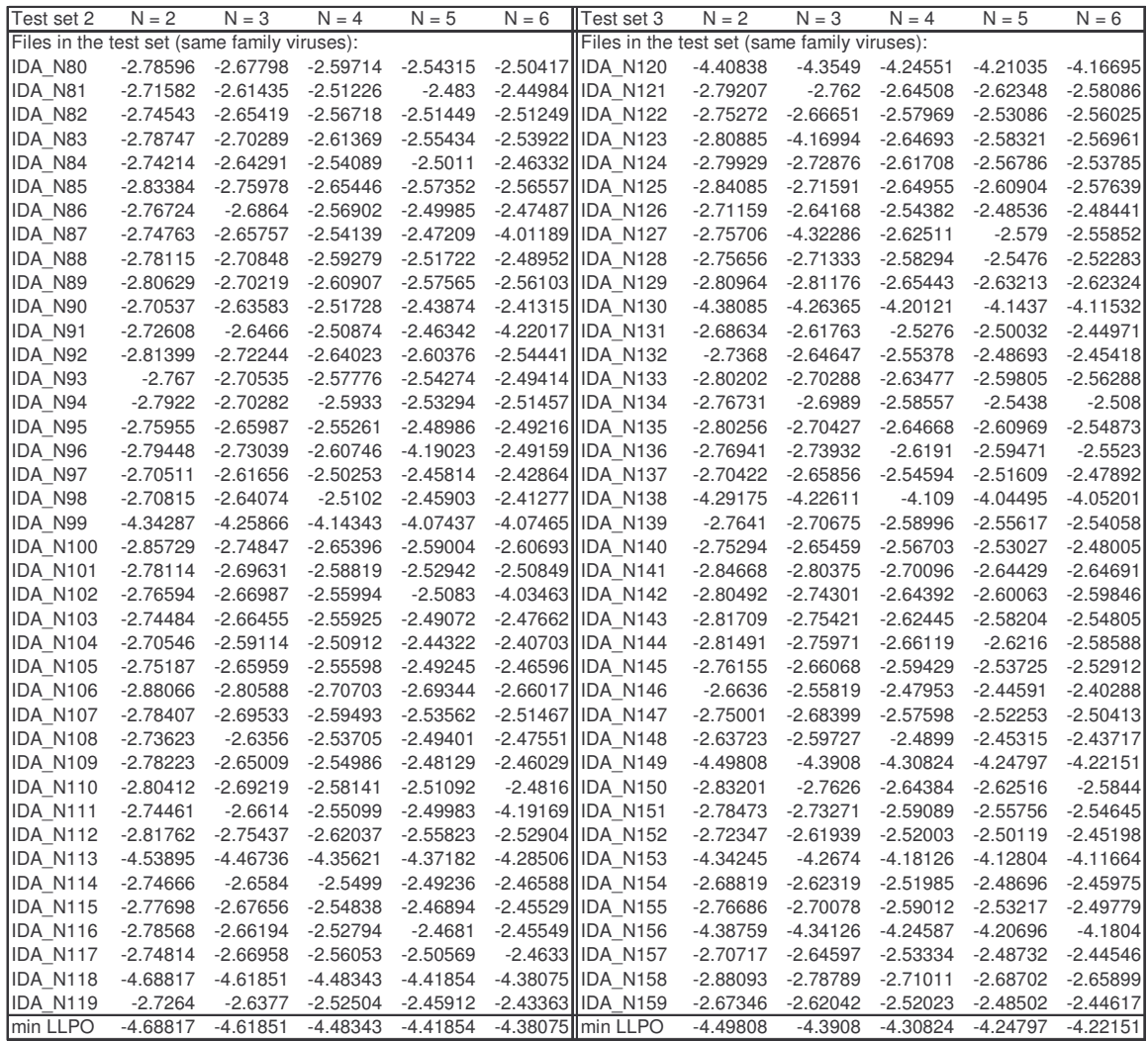

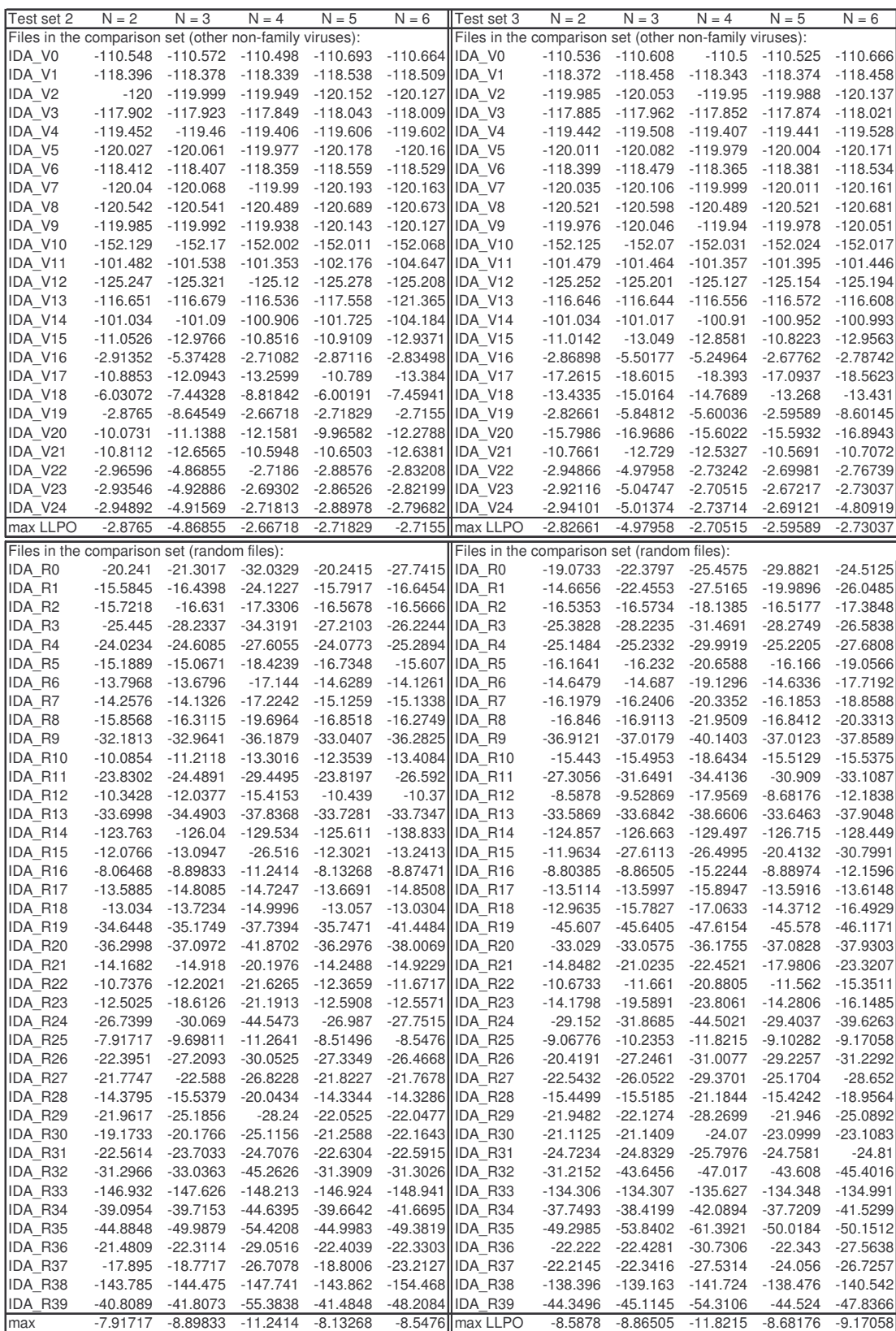

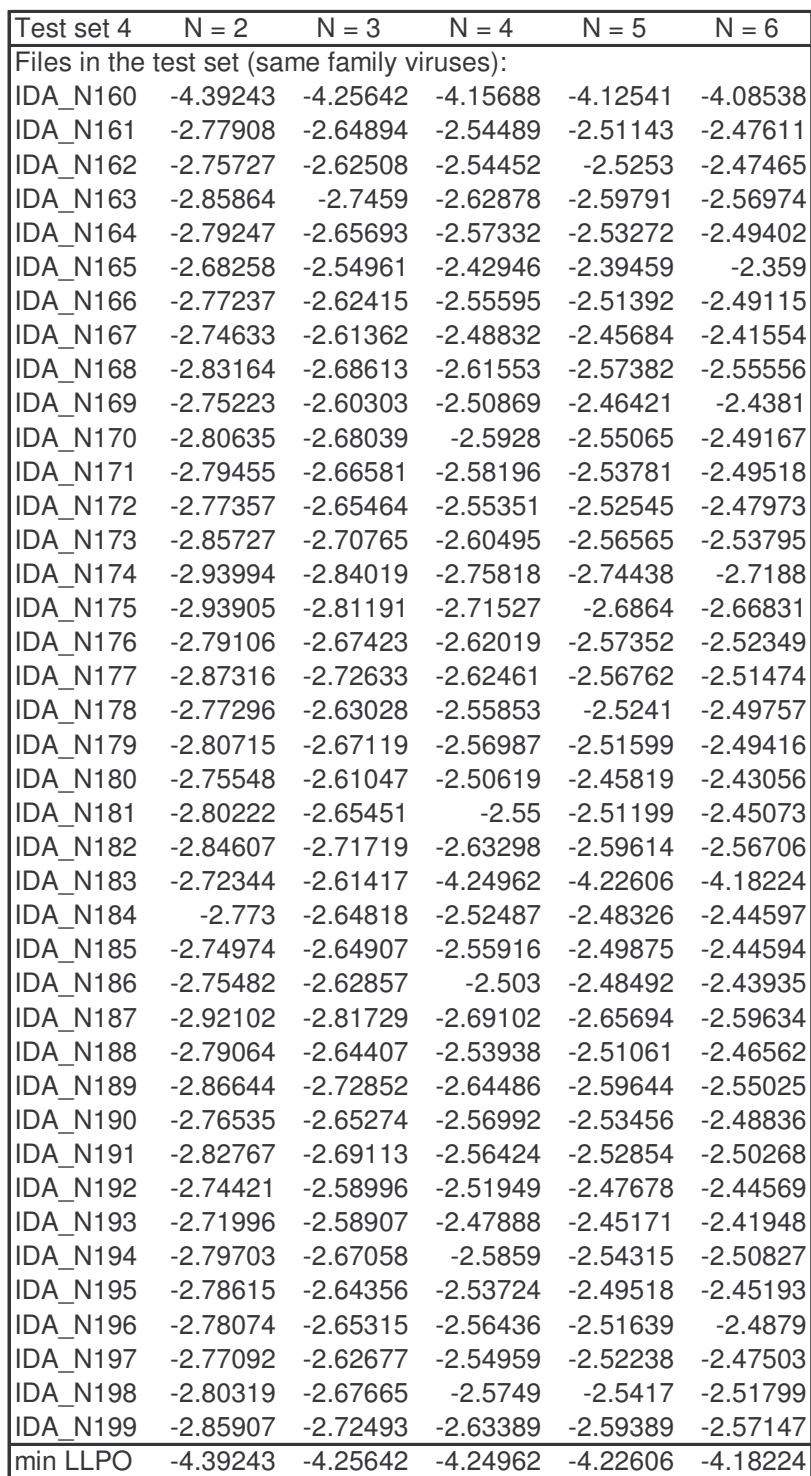

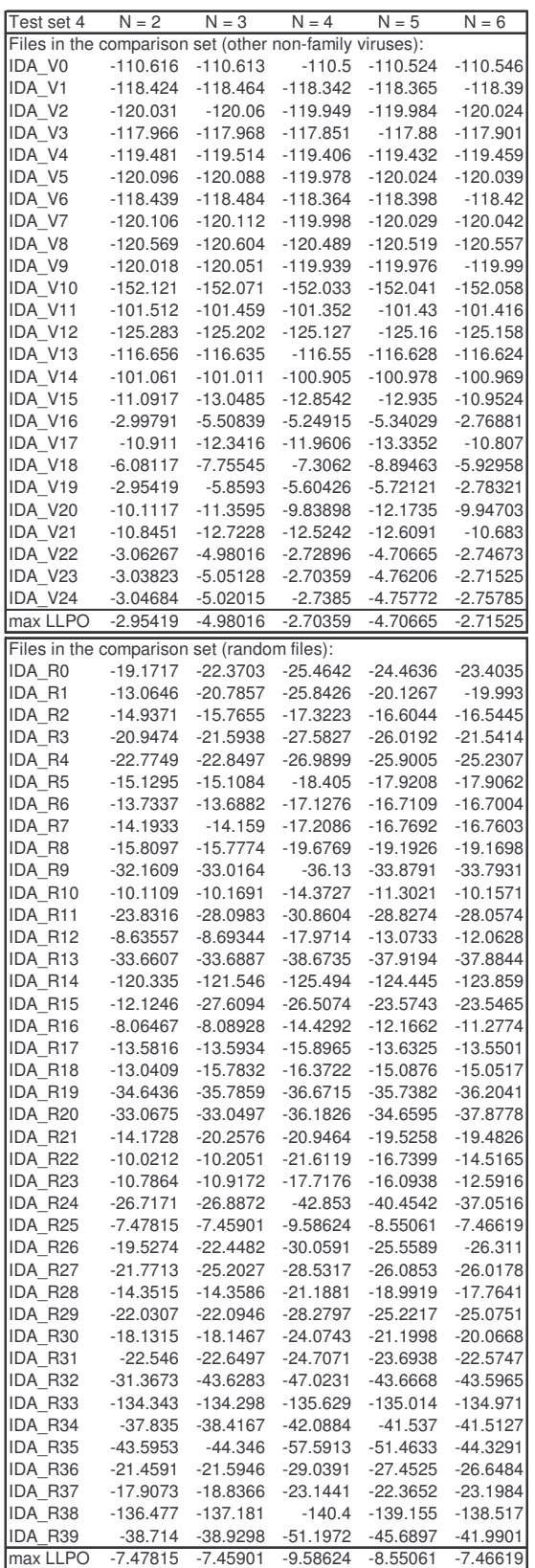